# **downloads**

S: 21 May 2017 (b4.4) D: 2 Jul 2017 Recent version history What's new? Future development Limitations Note to testers

### **[Jump to search box]**

**General usage** Citation instructions

#### **Standard data input**

PLINK 1 binary (.bed) Autoconversion behavior PLINK text (.ped, .tped...) VCF (.vcf{.gz}, .bcf) Oxford (.gen{.gz}, .bgen) 23andMe text Generate random Unusual chromosome IDs Recombination map Phenotypes Covariates Clusters of samples Variant sets Binary distance matrix IBD report (.genome)

# **Input filtering**

Sample ID file Variant ID file Cluster membership Set membership Attribute-based Chromosomes SNPs only Simple variant window Multiple variant ranges Sample/variant thinning Covariates (--filter) Missing genotypes Missing phenotypes Minor allele frequencies Hardy-Weinberg Mendel errors Quality scores Relationships

**Main functions**

Data management --make-bed --recode --output-chr --zero-cluster --split-x/--merge-x --set-me-missing --fill-missing-a2 --set-missing-var-ids --update-map... --update-ids... --flip --flip-scan --keep-allele-order... --indiv-sort --write-covar. --{b}merge... erge failures VCF reference merge --merge-list --write-snplist --list-duplicate-vars Basic statistics

--freq{x} --missing --test-mishap --hardy --mendel --het/--ibc --check-sex/--impute-sex --fst Linkage disequilibrium --indep...  $-r/-r2$ --show-tags --blocks Distance matrices

Identity-by-

**File format reference**

This page describes specialized PLINK input and [output](https://www.cog-genomics.org/plink/1.9/output) file formats which are identifiable by file extension. (Most extensions not listed here have very simple one-entry-per-line text formats.)

**Jump to:** [.adjusted](#page-0-0) | [.allele.no.snp](#page-0-1) | [.assoc](#page-0-2) | [.assoc.dosage](#page-1-0) | [.assoc.fisher](#page-0-2) | [.assoc.linear](#page-1-1) | [.assoc.logistic](#page-1-1) | [.auto.R](#page-1-2) | [.bcf](#page-2-0) | [.beagle.dat](#page-2-1) | **[.bed](#page-2-2)** | **[.bim](#page-3-0)** | [.blocks\\*](#page-3-1) | [.chr-\\*.dat](#page-2-1) | [.chr-\\*.map](#page-2-1) | [.clst](#page-4-0) | [.clumped\\*](#page-4-1) | [.cluster\\*](#page-5-0) | [.cmh](#page-5-1) | [.cmh2](#page-5-2) | [.cnv](#page-6-0) | [.cnv.indiv](#page-6-1) | [.cnv.overlap](#page-6-2) | [.cnv.summary](#page-6-3) | [.cov](#page-6-4) | [.dfam](#page-7-0) | [.diff](#page-7-1) | [.dist](#page-7-2) | [.dupvar](#page-7-3) | [.eigenvec\\*](#page-7-4) | [.epi.\\*](#page-8-0) | **[.fam](#page-8-1)** | [.flipscan](#page-9-0) | [.frq](#page-9-1) | [.frq.cc](#page-9-2) | [.frq.count](#page-9-3) | [.frq.strat](#page-10-0) | [.frqx](#page-10-1) | [.fst](#page-10-2) | [.gen](#page-10-3) | [.genome](#page-11-0) | [.grm](#page-11-1) | [.grm.N.bin](#page-11-2) | [.grm.bin](#page-11-2) | [.gvar](#page-11-3) | [.het](#page-11-4) | [.hh](#page-12-0) | [.hom](#page-12-1) | [.hom.indiv](#page-12-2) | [.hom.overlap\\*](#page-12-3) | [.hom.summary](#page-14-0) | [.homog](#page-14-1) | [.hwe](#page-14-2) | [.ibc](#page-14-3) | [.imiss](#page-14-4) | [.info](#page-15-0) | [.lasso](#page-15-1) | [.ld](#page-15-2) | [.ldset](#page-15-3) | [.lgen](#page-15-4) | [.list](#page-16-0) | [.lmiss](#page-16-1) | [.map](#page-16-2) | [.mdist](#page-16-3) | [.mdist.missing](#page-16-4) | [.mds](#page-16-5) | [.\\*mendel](#page-17-0) | [.meta](#page-17-1) | [.mibs](#page-18-0) | [.missing](#page-18-1) | [.missing.hap](#page-18-2) | [.model](#page-18-3) | [.mperm](#page-18-4) | [.nearest](#page-19-0) | [.occur.dosage](#page-19-1) | [.out.dosage](#page-19-2) | [.ped](#page-19-3) | [.perm](#page-19-4) | [.pphe](#page-20-0) | [.prob](#page-20-1) | [.profile](#page-20-2) | [.qassoc](#page-20-3) | [.qassoc.gxe](#page-20-4) | [.qassoc.means](#page-21-0) | [.qfam.\\*](#page-21-1) | [.range.report](#page-21-2) | [.raw](#page-21-3) | [.recode.\\*.txt](#page-22-0) | [.recode.phase.inp](#page-22-1) | [.recode.strct\\_in](#page-22-2) | [.ref](#page-22-3) | [.rel](#page-23-0) | [.rlist](#page-23-1) | [.sample](#page-23-2) | [.set](#page-23-3) | [.set.{m}perm](#page-23-4) | [.set.table](#page-24-0) | [.sexcheck](#page-24-1) | [.simfreq](#page-24-2) | [.tags.list](#page-25-0) | [.tdt](#page-25-1) | [.tdt.poo](#page-25-2) | [.tfam](#page-25-3) | [.tped](#page-26-0) | [.traw](#page-26-1) | [.twolocus](#page-26-2) | [.var.ranges](#page-26-3) | [.vcf](#page-26-4)

# <span id="page-0-0"></span>**.\*.adjusted (basic multiple-testing corrections)**

Produced by [--adjust](https://www.cog-genomics.org/plink/1.9/assoc#misc).

A text file with a header line, and then one line per set or polymorphic variant with the following 8-11 fields:

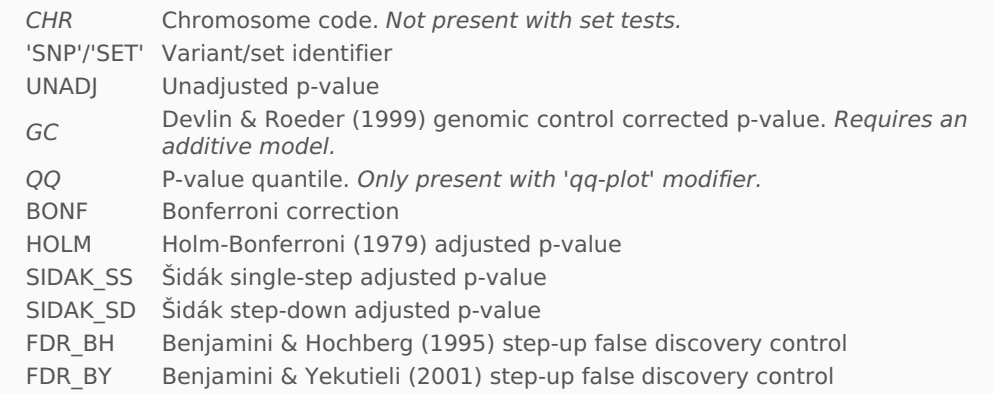

Variants/sets are sorted in p-value order. (As a result, if the QQ field is present, its values just increase linearly.)

# <span id="page-0-1"></span>**.allele.no.snp (allele mismatch report)**

Produced by [--update-alleles](https://www.cog-genomics.org/plink/1.9/data#update_map) when there is a mismatch between the loaded alleles for a variant and columns 2-3 of the --update-alleles input file.

A text file with no header line, and one line per mismatching variant with the following three fields:

- 1. Variant identifier
- 2. Expected allele #1 (from --update-alleles input file)
- 3. Expected allele #2

# <span id="page-0-2"></span>**.assoc, .assoc.fisher (case/control association allelic test report)**

Produced by [--assoc](https://www.cog-genomics.org/plink/1.9/assoc#model) acting on a case/control phenotype.

A text file with a header line, and then one line per variant typically with the following 9-10 fields:

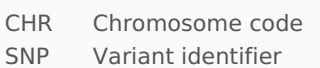

- BP Base-pair coordinate
- A1 Allele 1 (usually minor)
- F\_A Allele 1 frequency among cases

**index...**

state/Hamming  $(-$ distance Relationship/covariance (--make-grm-bin...) --rel-cutoff Distance-pheno. analysis (--ibs-test...) Identity-by-descent --genome --homozyg... Population stratification --cluster --pca --mds-plot --neighbour Association analysis Basic case/control --model) Stratified case/control --mh2, --homog) Quantitative trait (--assoc, --gxe) Regression w/ covariates -<br>linear, --logistic) --dosage --lasso --test-missing Monte Carlo permutation Set-based tests REML additive heritability Family-based association --tdt --dfam --qfam... --tucc Report postprocessing --annotate --clump --gene-report --meta-analysis Epistasis --fast-epistasis --epistasis --twolocus Allelic scoring (--score) R plugins (--R)

**Secondary input** GCTA matrix (.grm.bin...)

**Distributed computation**

# **Command-line help**

**Miscellaneous** Tabs vs. spaces Flag/parameter reuse System resource usage Pseudorandom numbers

#### **Resources**

1000 Genomes phase 1 Teaching materials Gene range lists Functional SNP attributes

#### **Errors and warnings**

**Output file list**

#### **Order of operations**

**For developers** GitHub repository Compilation **Core algorithms** Partial sum lookup Bit population count Ternary dot product Vertical population count Exact statistical tests Multithreaded gzip Adding new functionality

**Google groups** plink2-users .<br>plink2-dev

#### **Credits**

**File formats**

Quick [index](https://www.cog-genomics.org/plink/1.9/index) search

- **K<sub>J</sub>U** Allele 3 frequency among controls
- CHISQ Allelic test chi-square statistic. Not present with 'fisher'/'fisher-midp' modifier.
- P Allelic test p-value OR odds(allele 1 | case) / odds(allele 1 | control)

If the 'counts' modifier is present, the 5th and 6th fields are replaced with:

- C\_A Allele 1 count among cases
- C\_U Allele 1 count among controls

If [--ci](https://www.cog-genomics.org/plink/1.9/assoc#misc) 0.xy has also been specified, there are three additional fields at the end:

- SE Standard error of odds ratio estimate
- Lxy Bottom of xy% symmetric approx. confidence interval for odds ratio
- Hxy Top of xy% approx. confidence interval for odds ratio

### <span id="page-1-0"></span>**.assoc.dosage (dosage association analysis report)**

Produced by [--dosage](https://www.cog-genomics.org/plink/1.9/assoc#dosage).

A text file with a header line, and then usually one line per variant with the following 8-10 fields:

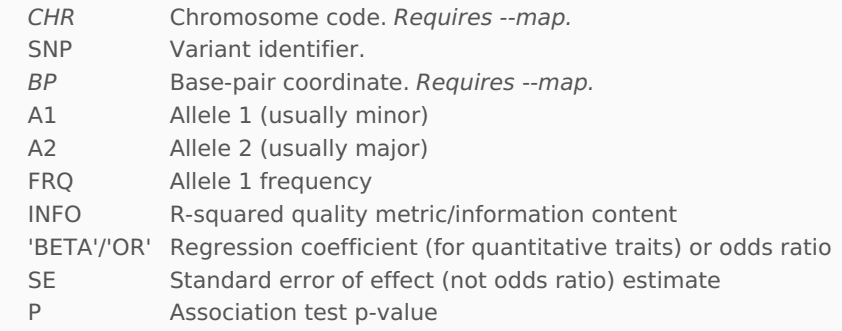

If the 'case-control-freqs' modifier is present, the FRQ column is replaced with FRQ\_A and FRQ\_U columns reporting case and control frequencies, respectively, and NCHROBS will not include missing-phenotype samples. (Unless the phenotype is quantitative instead of case/control; then phenotypes are ignored and FRQ\_A and FRQ\_U are both equal to the overall FRQ value.)

# <span id="page-1-1"></span>**.assoc.linear, .assoc.logistic (multi-covariate association analysis report)** Produced by [--linear/--logistic](https://www.cog-genomics.org/plink/1.9/assoc#linear).

A text file with a header line, and **T** lines per variant typically with the following nine fields (where **T** is normally the number of terms, but the 'genotypic' and 'hethom' modifiers and the --tests flag can change this):

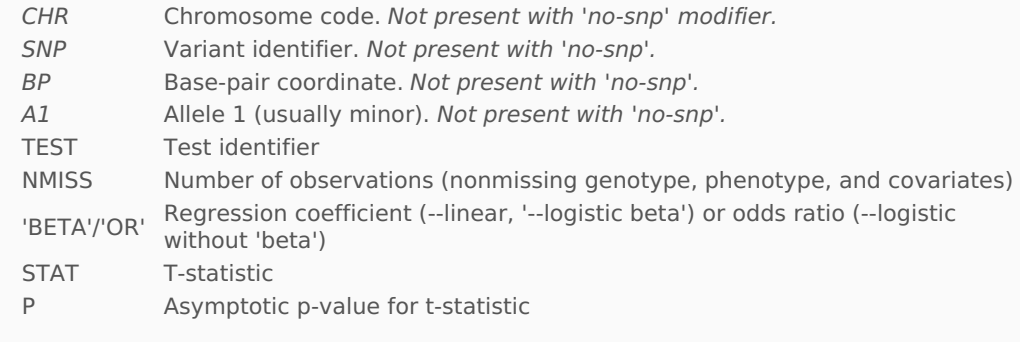

If --ci 0.xy has also been specified, the following three fields are inserted before 'STAT':

- SE Standard error of beta/odds ratio estimate
- Lxy Bottom of xy% symmetric approx. confidence interval
- Hxy Top of xy% approx. confidence interval

Refer to the PLINK 1.07 [documentation](http://zzz.bwh.harvard.edu/plink/anal.shtml#glm) for more details.

# <span id="page-1-2"></span>**.auto.R (R plugin function results)**

Produced by [--R](https://www.cog-genomics.org/plink/1.9/rserve).

A text file with no header line, and one line per variant, each with at least four fields. The first

four are:

- 1. Chromosome code
- 2. Variant identifier
- 3. Base-pair coordinate
- 4. Allele 1 (corresponding to allele counts in GENO matrix; usually minor)

Subsequent fields are defined by the plugin function. Lines are permitted to contain different numbers of fields.

#### <span id="page-2-0"></span>**.bcf (1000 Genomes Project binary Variant Call Format, version 2)**

Variant information + sample ID + genotype call binary file, loaded with [--bcf](https://www.cog-genomics.org/plink/1.9/input#vcf). Cannot currently be generated by PLINK; use '[--recode](https://www.cog-genomics.org/plink/1.9/data#recode) vcf{-fid/-iid}' to produce a [VCF](#page-26-4) file for now.

The specification for this format is at [http://www.1000genomes.org/wiki/analysis/variant-call](http://www.1000genomes.org/wiki/analysis/variant-call-format/bcf-binary-vcf-version-2)format/bcf-binary-vcf-version-2.

### <span id="page-2-1"></span>**.beagle.dat, .chr-\*.dat, .chr-\*.map (BEAGLE unphased genotype and variant information files)**

Produced by '--recode [beagle{-nomap}](https://www.cog-genomics.org/plink/1.9/data#recode)', for use by [BEAGLE](http://faculty.washington.edu/browning/beagle/beagle.html). In 'beagle' mode, one file pair is generated per autosome, while in 'beagle-nomap' mode, a single .beagle.dat file is generated containing all autosomes. This format cannot be loaded by PLINK.

Each .dat file produced by PLINK is a text file with three header lines, followed by one line per variant with 2**N**+2 fields where **N** is the number of samples:

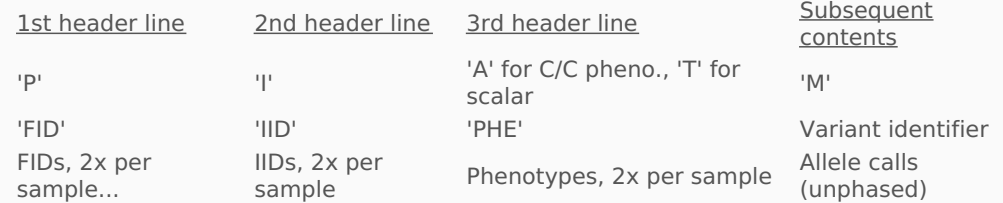

Each .chr-\*.map file produced by PLINK is a text file with no header line, and one line per variant with the following four fields:

- 1. Variant identifier
- 2. Base-pair coordinate
- 3. Allele 1 (usually minor), 'X' if absent
- 4. Allele 2 (usually major), 'X' if absent

### <span id="page-2-2"></span>**.bed (PLINK binary biallelic genotype table)**

Primary representation of genotype calls at biallelic variants. Must be accompanied by [.bim](#page-3-0) and [.fam](#page-8-1) files. Loaded with [--bfile](https://www.cog-genomics.org/plink/1.9/input#bed); generated in many situations, most notably when the -make-bed command is used. **Do not confuse this with the UCSC Genome [Browser](https://genome.ucsc.edu/FAQ/FAQformat.html#format1)['](https://www.cog-genomics.org/plink/1.9/data#make_bed)[s](https://genome.ucsc.edu/FAQ/FAQformat.html#format1) BED format, which is totally different.**

The first three bytes should be [0x](http://wiki.osdev.org/Hexadecimal_Notation)6c, 0x1b, and 0x01 in that order. (There are old versions of the .bed format which start with a different "magic number"; PLINK 1.9 recognizes them, but will convert sample-major files to the current variant-major format on sight. See the bottom of the original .bed [definition](http://zzz.bwh.harvard.edu/plink/binary.shtml) page for details; that page also contains a more verbose version of the discussion below.)

The rest of the file is a sequence of **V** blocks of **N**/4 (rounded up) bytes each, where **V** is the number of variants and **N** is the number of samples. The first block corresponds to the first marker in the .bim file, etc.

The low-order two bits of a block's first byte store the first sample's genotype code. ("First sample" here means the first sample listed in the accompanying .fam file.) The next two bits store the second sample's genotype code, and so on for the 3rd and 4th samples. The second byte stores genotype codes for the 5th-8th samples, the third byte stores codes for the 9th-12th, etc.

The two-bit genotype codes have the following meanings:

- 00 Homozygous for first allele in .bim file
- 01 Missing genotype
- 10 Heterozygous
- 11 Homozygous for second allele in .bim file

If **N** is not divisible by four, the extra high-order bits in the last byte of each block are always zero.

For example, consider the following text fileset:

```
test ned:
110010GG22CC
 1 2 0 0 2 0 A A 0 0 A C
 1 3 1 2 1 2 0 0 1 2 A C
 2 1 0 0 1 0 A A 2 2 0 0
 2 2 0 0 2 2 A A 2 2 0 0
 2 3 1 2 1 2 A A 2 2 A A
```
test man: 1 snp1 0 1 1 snp2 0 2 1 snp3 0 3

If you load it in PLINK 1.9, a .bed file containing the following sequence of bytes will be autogenerated (you can view it with e.g. Unix [xxd](http://linux.die.net/man/1/xxd)):

0x6c 0x1b 0x01 0xdc 0x0f 0xe7 0x0f 0x6b 0x01

and the following .bim file will accompany it:

1 snp1 0 1 G A 1 snp2 0 2 1 2 1 snp3 0 3 A C

(For brevity, we don't reproduce the .fam here.) We can decompose the .bed file as follows:

- The first three bytes are the magic number.
- Since there are six samples, each marker block has size 2 bytes (six divided by four, rounded up). Thus genotype data for the first marker ('snp1') is stored in the 4th and 5th bytes.
- The 4th byte value of 0xdc is 11011100 in binary. Since the low-order two bits are '00', the first sample is homozygous for the first allele for this marker listed in the .bim file, which is 'G'. The second sample has genotype code '11', which means she's homozygous for the second allele ('A'). The third sample's code of '01' designates a missing genotype call, and the fourth code of '11' indicates another AA.
- The 5th byte value of 0x0f is 00001111 in binary. This indicates that the fifth and sixth samples also have the AA genotype at snp1. There is no sample #7 or #8, so the highorder 4 bits of this byte are zero.
- The 6th and 7th bytes store genotype data for the second marker ('snp2'). The 6th byte value of 0xe7 is 11100111 in binary. The '11' code for the first sample means that he's homozygous for the second snp2 allele ('2'), the '01' code for the second sample indicates a missing call, the '10' code for the third indicates a heterozygous genotype, and '11' for the fourth indicates another homozygous '2'. The 7th byte value of 0x0f indicates that the fifth and sixth samples also have homozygous '2' genotypes.
- Finally, the 8th and 9th bytes store genotype data for the third marker ('snp3'). You can test your understanding of the file format by interpreting this by hand and then comparing to the .ped file above.

### <span id="page-3-0"></span>**.bim (PLINK extended MAP file)**

Extended variant information file [accompanying](https://www.cog-genomics.org/plink/1.9/data#make_just_bim) a [.bed](#page-2-2) binary genotype table. (--make-justbim can be used to update just this file.)

A text file with no header line, and one line per variant with the following six fields:

- 1. Chromosome code (either an integer, or 'X'/'Y'/'XY'/'MT'; '0' indicates unknown) or name
- 2. Variant identifier
- 3. Position in morgans or centimorgans (safe to use dummy value of '0')
- 4. Base-pair coordinate (normally 1-based, but 0 ok; limited to 2  $31-2$ )
- 5. Allele 1 (corresponding to clear bits in .bed; usually minor)
- 6. Allele 2 (corresponding to set bits in .bed; usually major)

Allele codes can contain more than one character. Variants with negative bp coordinates are ignored by PLINK.

<span id="page-3-1"></span>**.blocks, .blocks.det (haplotype blocks, estimated using Haploview's default algorithm)**

#### Produced by [--blocks](https://www.cog-genomics.org/plink/1.9/ld#blocks).

.blocks files contain one line per block, each with an asterisk followed by variant IDs.

.blocks.det files have a header line, followed by one line per block with the following six fields:

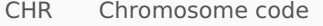

- BP1 First base-pair coordinate
- BP2 Last base-pair coordinate
- KB Block length in kbs
- NSNPS Number of variants in block
- SNPS '|'-delimited variant IDs

#### <span id="page-4-0"></span>**.clst (cluster membership file)**

Produced by [--write-cluster](https://www.cog-genomics.org/plink/1.9/data#write_cluster). Valid input for [--within](https://www.cog-genomics.org/plink/1.9/input).

A text file with no header line, and one line per sample with the following three fields:

- 1. Family ID
- 2. Within-family ID
- 3. Cluster name

Samples may not appear more than once.

<span id="page-4-1"></span>**.clumped, .clumped.best, .clumped.ranges (reprocessed LD-clumped reports)** Produced by [--clump](https://www.cog-genomics.org/plink/1.9/postproc#clump).

The .clumped file normally has one header line, followed by one line per index variant (lowest p-values first) with the following 11-12 fields:

- CHR Chromosome code
- F 1-based file number
- SNP Index variant identifier
- BP Base-pair coordinate
- P Index variant p-value
- TOTAL Number of other variants in clump
- NSIG Number of clumped variants with  $p \ge 0.05$
- S05 Number of clumped variants with  $.01 \le p < .05$
- S01 Number of clumped variants with .001  $\leq p < .01$
- S001 Number of clumped variants with .0001  $\leq p < .001$
- S0001 Number of clumped variants with  $p < .0001$
- SP2 Comma-delimited other member IDs and file numbers. Not present with --clumpverbose.

With --clump-verbose, the header line above is repeated for every clump, instead of just appearing once, and dashed line dividers are present between clumps. Also, each nonempty clump has its own subsection, with the different header line below, one line corresponding to the index variant (with '(INDEX)' before the variant ID), a blank line, and then one line for each other clump member with the following 6-7 fields:

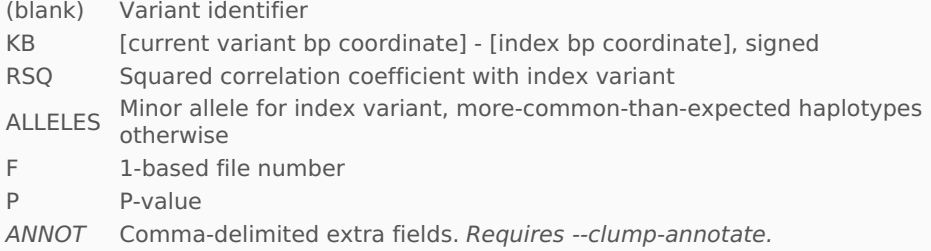

Each nonempty clump also has the following 2-3 footer lines:

1. 'RANGE:', followed by 'chr[#]:[bp1]..[bp2]' (including --clump-range-border padding)

- 2. 'SPAN:', followed by range length in kbs
- 3. 'GENES w/SNPs:', followed by names of regions containing at least one variant in the clump (only present with --clump-range)

Finally, with --clump-range + --clump-verbose, there is a final footer line starting with 'GENES:', followed by names of regions physically overlapping the clump. (This is reported even for empty clumps.)

If --clump-range is used without --clump-verbose, region overlaps are reported in a separate .clumped.ranges file instead. This has a header line, followed by one line per clump with the following seven fields:

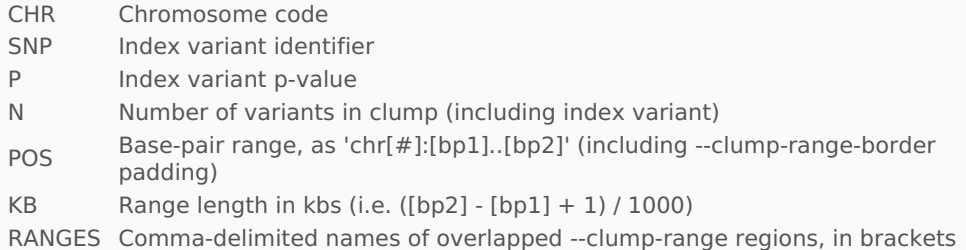

Finally, if --clump-best is specified, a .clumped.best file is generated. This has a header line, followed by one line per clump with the following 7-8 fields:

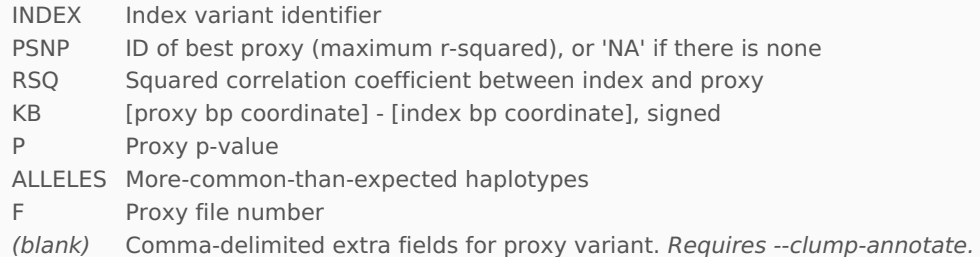

# <span id="page-5-0"></span>**.cluster1, .cluster2, .cluster3, .cluster3.missing (hierarchical clustering reports)**

[--cluster](https://www.cog-genomics.org/plink/1.9/strat#cluster) normally generates three files, with the extensions .cluster1, .cluster2, and .cluster3{.missing}. The .cluster2 file shares the .clst format, so it is valid input for [--within](https://www.cog-genomics.org/plink/1.9/input#within). The other two files are also text files with no header line.

.cluster1 files contain one line per cluster, with a cluster name in front ('SOL-0', 'SOL-1', ...), followed by IDs of the cluster's members (formatted as FID +  $'$  + IID + possibly case/control status in parentheses).

.cluster3{.missing} files contain one line per sample, with their FID and IID as the first two fields (not merged with an underscore here), followed by a sequence of nonnegative integers representing the sample's cluster assignment at each stage of the clustering process.

# <span id="page-5-1"></span>**.cmh (Cochran-Mantel-Haenszel 2x2xK test report)**

Produced by [--mh/--bd](https://www.cog-genomics.org/plink/1.9/assoc#mh).

A text file with a header line, and then one line per variant with the following 12-14 fields (where 0.xy is the --ci parameter, or 0.95 if none was specified):

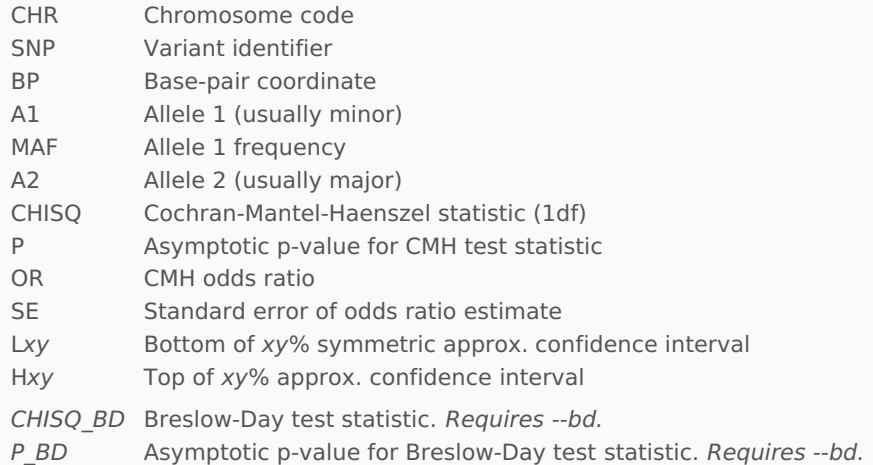

# <span id="page-5-2"></span>**.cmh2 (Cochran-Mantel-Haenszel IxJxK test report)**

Produced by [--mh2](https://www.cog-genomics.org/plink/1.9/assoc#mh).

A text file with a header line, and then one line per variant with the following five fields:

CHR Chromosome code SNP Variant identifier CHISQ Cochran-Mantel-Haenszel IxJxK test statistic

(DF was not directly reported by PLINK 1.07.)

#### <span id="page-6-0"></span>**.cnv (segmental copy number variant data)**

Produced by [postprocessing](https://www.cog-genomics.org/plink/1.9/input2#cnv) the output of [Birdsuite](http://www.broad.mit.edu/mpg/Birdsuite) or a similar package. Loaded with --cnv-list/--cfile. Must be accompanied by a [.fam](#page-8-1) file.

A text file with an optional header line, and one line per segmental call with the following eight fields:

FID Family ID

IID Within-family ID

CHR Chromosome code

BP1 First base-pair coordinate

- BP2 Last base-pair coordinate
- TYPE Number of copies of variant

SCORE Confidence score associated with variant (safe to use dummy value of '0') SITES Number of probes in the variant (safe to use dummy value of '0')

#### <span id="page-6-1"></span>**.cnv.indiv (per-sample segment summary)**

Produced whenever [--cfile/--cnv-list](https://www.cog-genomics.org/plink/1.9/input2#cnv) loading completes.

A text file with a header line, and one line per sample with the following 6-7 fields:

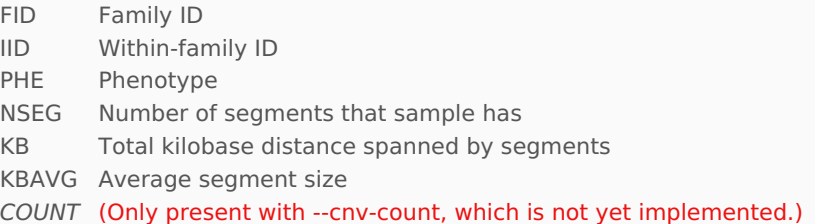

### <span id="page-6-2"></span>**.cnv.overlap (overlapping CNV segment report)**

Produced by [--cnv-check-no-overlap](https://www.cog-genomics.org/plink/1.9/cnv#cnv_check_no_overlap).

A text file with a header line, and one line per overlap with the following five fields:

- FID Family ID
- IID Within-family ID
- CHR Chromosome code
- BP1 Segment start (base-pair units)
- BP2 Segment end

#### <span id="page-6-3"></span>**.cnv.summary (per-variant CNV summary)**

Produced whenever [--cfile/--cnv-list](https://www.cog-genomics.org/plink/1.9/input2#cnv) loading completes.

A text file with a header line, and one line per variant with the following five fields:

- CHR Chromosome code
- SNP Variant identifier
- BP Base-pair coordinate
- AFF CNV count at variant, all cases
- UNAFF CNV count at variant, all controls

#### <span id="page-6-4"></span>**.cov (covariate table)**

Produced by [--write-covar](https://www.cog-genomics.org/plink/1.9/data#write_covar), [--make-bed](https://www.cog-genomics.org/plink/1.9/data#make_bed), and [--recode](https://www.cog-genomics.org/plink/1.9/data#recode) when an input covariate table has been named with [--covar](https://www.cog-genomics.org/plink/1.9/input#covar). Valid input for --covar.

A text file with a header line, and one line per sample with the following 2+**C** or 6+**C** fields (where **C** is the number of covariates):

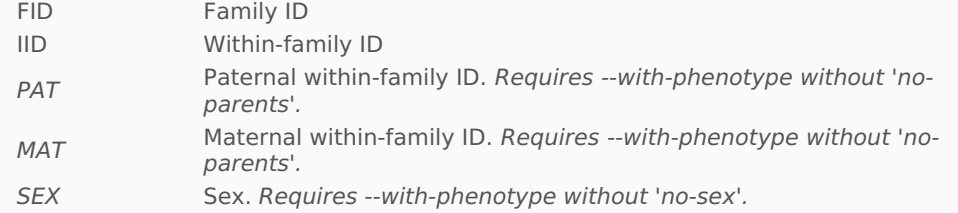

PHENOTYPE Main phenotype value. Only present with --with-phenotype. Covariate Covariate Covariate values

Note that --covar can also be used with files lacking a header row.

#### <span id="page-7-0"></span>**.dfam (sib-TDT association report)**

Produced by [--dfam](https://www.cog-genomics.org/plink/1.9/fam_assoc#dfam).

A text file with a header line, and then one line per variant with the following eight fields:

- CHR Chromosome code
- SNP Variant identifier
- A1 Allele 1 (usually minor)
- A2 Allele 2 (usually major)
- OBS Number of observed A1 alleles
- EXP Expected number of A1 alleles
- CHISQ Sib-TDT test statistic
- P Asymptotic p-value for sib-TDT test statistic

#### <span id="page-7-1"></span>**.diff (merge conflict report)**

Produced by [--merge/--bmerge](https://www.cog-genomics.org/plink/1.9/data#merge) + --merge-mode 6 or 7.

A text file with a header line, and then one line per conflict with the following five fields:

- SNP Variant identifier
- FID Family ID
- IID Within-family ID
- NEW Genotype in merge fileset (named in --merge-list file/--merge/--bmerge)
- OLD Genotype in reference fileset (loaded with e.g. --bfile)

#### <span id="page-7-2"></span>**.dist (genomic Hamming distance matrix)**

Produced by [--distance](https://www.cog-genomics.org/plink/1.9/distance).

A tab-delimited text file that is either lower-triangular (first line has only one entry containing the {genome 1-genome 2} Hamming distance, second line has two entries containing the {genome 1-genome 3} and {genome 2-genome 3} Hamming distances in that order, etc.) or square. If square, the upper-right triangle may be either zeroed out or the mirror-image of the lower-left triangle, depending on whether the 'square0' or 'square' modifier was used.

When missing values are present, the affected raw Hamming distances are rescaled to be comparable to pairwise distances unaffected by missing data.

#### <span id="page-7-3"></span>**.dupvar (duplicate-position-and-alleles variant report)**

Produced by [--list-duplicate-vars](https://www.cog-genomics.org/plink/1.9/data#list_duplicate_vars).

Normally a tab-delimited text file with a header line, followed by one line per duplicate variant group with the following 4 columns:

CHR Chromosome code

POS Base-pair coordinate

ALLELES Comma-separated allele codes

IDS **Space**-separated variant IDs

With the 'ids-only' modifier, the header and the position/allele columns are omitted; only space-delimited lists of variant IDs remain. (This form is directly usable with --extract/- exclude.)

With 'require-same-ref' (and without 'ids-only'), the ALLELES column is replaced with the following two columns:

REF A2 allele

ALT A1 allele (will become a comma-separated list in PLINK 2.0)

# <span id="page-7-4"></span>**.eigenvec, .eigenvec.var (principal components)**

Produced by [--pca](https://www.cog-genomics.org/plink/1.9/strat#pca). Accompanied by an .eigenval file, which contains one eigenvalue per line.

The .eigenvec file is, by default, a space-delimited text file with no header line and 2+**V** columns per sample, where **V** is the number of requested principal components. The --pca 'header' modifier causes a header line to be written, and the 'tabs' modifier makes this file tab-delimited. The first two columns are the sample's FID/IID, and the rest are principal

component weights in the same order as the .eigenval values (if the header line is present, these columns are titled 'PC1', 'PC2', ...).

With the 'var-wts' modifier, an .eigenvec.var file is also generated. It replaces the FID/IID columns with 'CHR', 'VAR', 'A1', and 'A2' columns containing chromosome codes, variant IDs, A1 alleles, and A2 alleles, respectively; otherwise the formats are identical.

<span id="page-8-0"></span>**.epi.[cc/co/qt], .epi.[cc/co/qt].summary (epistatic interaction scan reports)**

Produced by [--epistasis](https://www.cog-genomics.org/plink/1.9/epistasis#reg) and [--fast-epistasis](https://www.cog-genomics.org/plink/1.9/epistasis#fast). 'cc' secondary extension indicates a case/control test, 'co' indicates '--fast-epistasis case-only', and 'qt' indicates --epistasis linear regression on a quantitative trait.

The main report is normally a text file with a header line, followed by one line per variant pair clearing the --epi1 threshold with the following 5-7 fields:

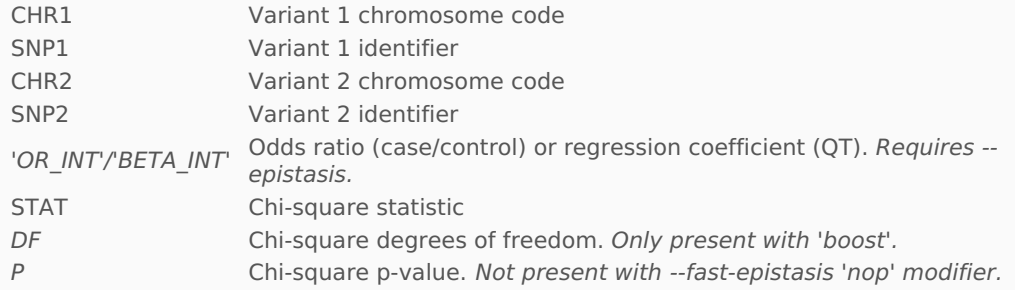

The .summary file is a text file with a header line, followed by one line per variant (or just one line per variant in set #1, if 'set-by-set' or 'set-by-all' was specified) with the following 7-8 fields:

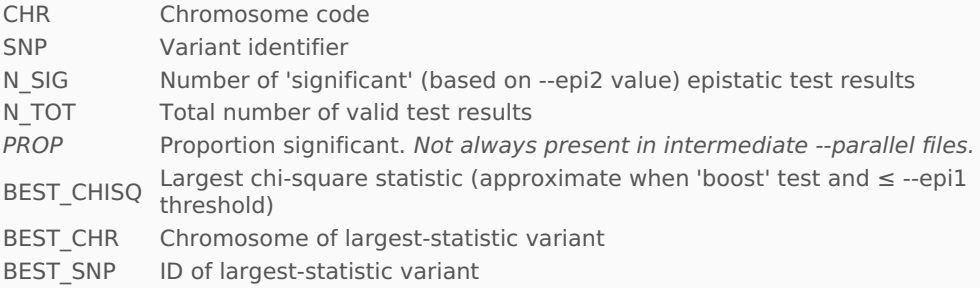

For the 'boost' test, the BEST\_CHISQ/BEST\_CHR/BEST\_SNP entry occasionally doesn't correspond to lowest p-value, since DF is variable.

For two-set tests, if variant v<sub>1</sub> is in both sets but v<sub>2</sub> is only in set #1, the v<sub>1</sub>-v<sub>2</sub> test is only counted in the  $v_2$  summary row. (This is a change from PLINK 1.07.)

### <span id="page-8-1"></span>**.fam (PLINK sample information file)**

Sample information file accompanying a [.bed](#page-2-2) binary genotype table. ([--make-just-fam](https://www.cog-genomics.org/plink/1.9/data#make_just_bim) can be used to update just this file.) Also generated by ['--recode](https://www.cog-genomics.org/plink/1.9/data#recode) lgen' and '--recode rlist'.

A text file with no header line, and one line per sample with the following six fields:

- 1. Family ID ('FID')
- 2. Within-family ID ('IID'; cannot be '0')
- 3. Within-family ID of father ('0' if father isn't in dataset)
- 4. Within-family ID of mother ('0' if mother isn't in dataset)
- 5. Sex code ('1' = male, '2' = female, '0' = unknown)
- 6. Phenotype value ('1' = control, '2' = case, '-9'/'0'/non-numeric = missing data if case/control)

With the use of [additional](https://www.cog-genomics.org/plink/1.9/input#plink_irreg) loading flag(s), PLINK can also correctly interpret some .fam files missing one or more of these fields.

If there are any numeric phenotype values other than {-9, 0, 1, 2}, the phenotype is interpreted as a quantitative trait instead of case/control status. In this case, -9 normally still designates a missing phenotype; use [--missing-phenotype](https://www.cog-genomics.org/plink/1.9/input#pheno_encoding) if this is problematic.

Several PLINK commands (e.g. [--cluster](https://www.cog-genomics.org/plink/1.9/strat#cluster)) merge the FID and IID with an underscore in their reports; for example, a sample with FID = 'Chang' and IID = 'Christopher' would be referenced as 'Chang Christopher'. We preserve this behavior for backwards compatibility, so you should avoid using underscores in FIDs and IIDs (consider '~' instead).

If your case/control phenotype is encoded as '0' = control and '1' = case, you'll need to specify [--1](https://www.cog-genomics.org/plink/1.9/input#pheno_encoding) to load it properly.

<span id="page-9-0"></span>**.flipscan, .flipscan.verbose (case/control strand inconsistency report)**

Produced by [--flip-scan](https://www.cog-genomics.org/plink/1.9/data#flipscan).

The .flipscan file is a text file with a header line, and one line per variant with the following 11 fields:

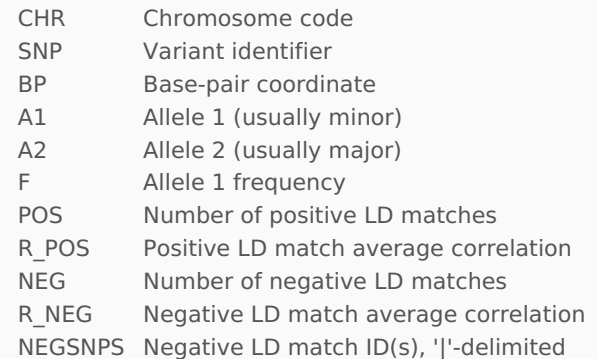

If the 'verbose' modifier is present, a .flipscan.verbose file is also generated. This is a text file with a header line, and one line per relevant variant pair (i.e. index variant has at least one negative LD match, and case and/or control correlation has sufficient absolute value) with the following nine fields:

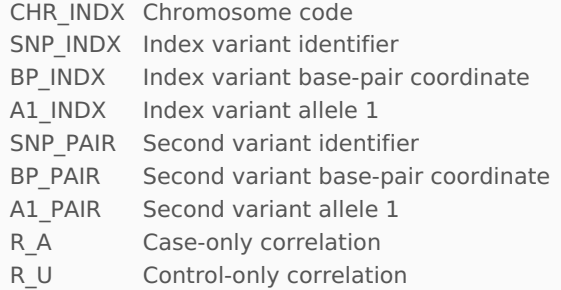

### <span id="page-9-1"></span>**.frq (basic allele frequency report)**

Produced by [--freq](https://www.cog-genomics.org/plink/1.9/basic_stats#freq). Valid input for [--read-freq](https://www.cog-genomics.org/plink/1.9/filter#read_freq).

A text file with a header line, and then one line per variant with the following six fields:

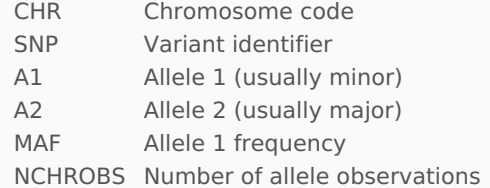

#### <span id="page-9-2"></span>**.frq.cc (case/control phenotype-stratified allele frequency report)**

Produced by '--freq [case-control](https://www.cog-genomics.org/plink/1.9/basic_stats#freq)'. Not valid input for [--read-freq](https://www.cog-genomics.org/plink/1.9/filter#read_freq).

A text file with a header line, and then one line per variant with the following eight fields:

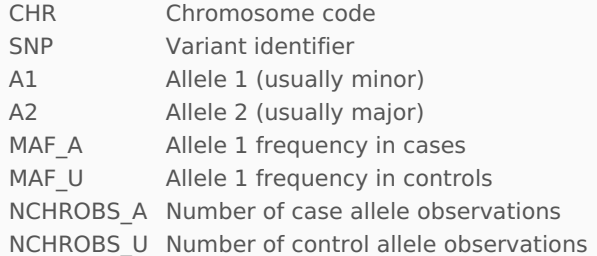

# <span id="page-9-3"></span>**.frq.count (basic allele count report)**

Produced by '--freq [counts](https://www.cog-genomics.org/plink/1.9/basic_stats#freq)'. Valid input for [--read-freq](https://www.cog-genomics.org/plink/1.9/filter#read_freq).

A text file with a header line, and then one line per variant with the following seven fields:

CHR Chromosome code

- $AP$  X  $P$   $\cong$   $Q$   $\cong$   $Q$
- A2 Allele 2 (usually major)
- C1 Allele 1 count
- C2 Allele 2 count
- G0 Missing genotype count (so C1 + C2 + 2  $*$  G0 is constant on autosomal variants)

### <span id="page-10-0"></span>**.frq.strat (cluster-stratified allele frequency report)**

Produced by [--freq](https://www.cog-genomics.org/plink/1.9/basic_stats#freq) when used with [--within/--family](https://www.cog-genomics.org/plink/1.9/input#within). Not valid input for --read-freq.

A text file with a header line, and then **C** lines per variant (where **C** is the number of clusters) with the following 8-9 lines:

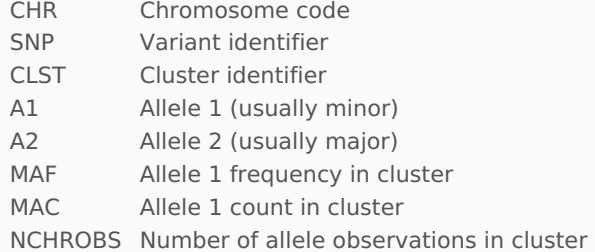

#### <span id="page-10-1"></span>**.frqx (genotype count report)**

Produced by [--freqx](https://www.cog-genomics.org/plink/1.9/basic_stats#freq). Valid input for [--read-freq](https://www.cog-genomics.org/plink/1.9/filter#read_freq).

A text file with a header line, and then one line per variant with the following ten fields:

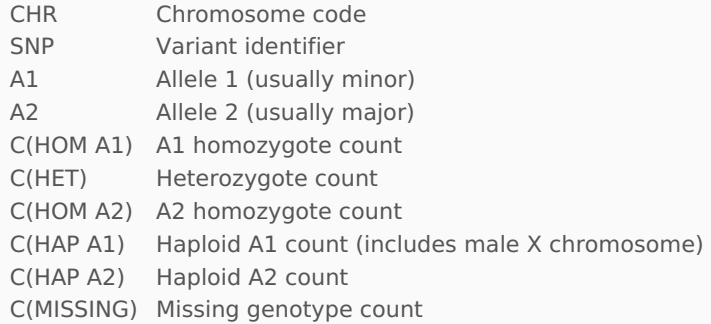

#### <span id="page-10-2"></span>**.fst (fixation index report)**

Produced by [--fst](https://www.cog-genomics.org/plink/1.9/basic_stats#fst).

A text file with a header line, and then one line per autosomal diploid variant with the following five fields:

- CHR Chromosome code
- SNP Variant identifier
- POS Base-pair coordinate
- NMISS Number of genotype calls considered
- FST Mright's F<sub>ST</sub> estimate, via Weir and Cockerham's method

#### <span id="page-10-3"></span>**.gen (Oxford genotype file format)**

Native text genotype file format for Oxford statistical genetics tools, such as [IMPUTE2](http://mathgen.stats.ox.ac.uk/impute/impute_v2.html) and [SNPTEST](http://mathgen.stats.ox.ac.uk/genetics_software/snptest/snptest.html). Should always be accompanied by a [.sample](#page-23-2) file. Loaded with [--data/--gen](https://www.cog-genomics.org/plink/1.9/input#oxford), and produced by '[--recode](https://www.cog-genomics.org/plink/1.9/data#recode) oxford'.

A text file with no header line, and one line per variant with 3 **N**+5 fields where **N** is the number of samples. Each line stores information for a single SNP. The first five fields are:

- 1. Chromosome code (or ignorable value; see [--oxford-single-chr](https://www.cog-genomics.org/plink/1.9/input#oxford))
- 2. RS ID of SNP
- 3. Base-pair coordinate
- 4. Allele 1 (usually minor)
- 5. Allele 2 (usually major)

Each subsequent triplet of values then indicate likelihoods of homozygote A1, heterozygote, and homozygote A2 genotypes at this SNP, respectively, for one sample. If they add up to less than one, the remainder is a no-call probability weight.

Since the PLINK 1 binary format cannot represent genotype probabilities, calls with uncertainty greater than 0.1 are currently treated as missing, and the rest are treated as hard calls. (This behavior can be changed with [--hard-call-threshold](https://www.cog-genomics.org/plink/1.9/input#oxford).) We plan to remove this limitation in the future.

#### <span id="page-11-0"></span>**.genome (identity-by-descent report)**

Produced by [--genome](https://www.cog-genomics.org/plink/1.9/ibd). Valid input for [--read-genome](https://www.cog-genomics.org/plink/1.9/strat#read_genome).

A text file with a header line, and one line per pair of distinct samples typically with the following 14 fields:

- FID1 First sample's family ID
- IID1 First sample's within-family ID
- FID2 Second sample's family ID
- IID2 Second sample's within-family ID
- RT Relationship type inferred from .fam/.ped file
- EZ IBD sharing expected value, based on just .fam/.ped relationship
- $Z0$   $P(IBD=0)$
- $Z1$   $P(IBD=1)$
- $Z2$   $P(IBD=2)$
- PI\_HAT Proportion IBD, i.e.  $P(IBD=2) + 0.5*P(IBD=1)$
- PHE Pairwise phenotypic code  $(1, 0, -1 = \text{case-case}, \text{case-ctrl}, \text{and} \text{ctrl-ctrl} \text{ pairs},$
- respectively)
- DST IBS distance, i.e. (IBS2 + 0.5\*IBS1) / (IBS0 + IBS1 + IBS2)
- PPC IBS binomial test
- RATIO HETHET : IBS0 SNP ratio (expected value 2)

With the 'full' modifier, there are five additional fields at the end:

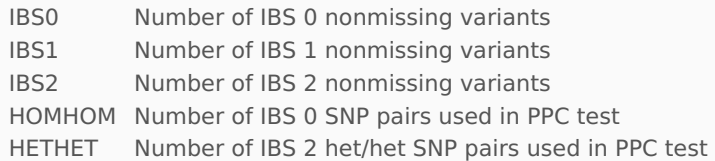

#### <span id="page-11-1"></span>**.grm (GCTA text relationship matrix)**

Produced by [--make-grm-gz](https://www.cog-genomics.org/plink/1.9/distance#make_grm). Readable by [--grm-gz](https://www.cog-genomics.org/plink/1.9/input2#grm).

A text file with no header line, and one line per pair of samples (not necessarily distinct) with the following four fields:

- 1. 1-based index of first sample in .grm.id file
- 2. 1-based index of second sample in .grm.id file
- 3. Number of observations (variants where neither sample has a missing call)
- 4. Relationship value

# <span id="page-11-2"></span>**.grm.N.bin, .grm.bin (GCTA 1.1+ triangular binary relationship matrix)**

Produced by [--make-grm-bin](https://www.cog-genomics.org/plink/1.9/distance#make_grm). Readable by [--grm-bin](https://www.cog-genomics.org/plink/1.9/input2#grm).

These files contain single-precision (4-byte) floating point values. Using 1-based matrix indices, the first value in each file is the (1, 1) relationship value (.grm.bin) or observation count (.grm.N.bin); the second and third values are the (2, 1) and (2, 2) relationships/counts; the fourth through sixth values are the (3, 1), (3, 2) and (3, 3) relationships/counts in that order; and so on.

Note that .grm.bin files generated by GCTA versions before 1.1 have a different format.

#### <span id="page-11-3"></span>**.gvar (genetic variant format)**

Produced by packages such as [Birdsuite](http://www.broad.mit.edu/mpg/Birdsuite). Loaded with [--gfile](https://www.cog-genomics.org/plink/1.9/input2#gfile). Must be accompanied by [.fam](#page-8-1) and [.map](#page-16-2) files.

A text file with no header line, and one line per variant call with the following seven fields:

- 1. Family ID
- 2. Within-family ID
- 3. Variant name
- 4. Code for allele from first parent
- 5. Copy number for first allele (can be non-integer)
- 6. Code for allele from second parent
- 7. Copy number for second allele

#### <span id="page-11-4"></span>**.het (method-of-moments F coefficient estimates)**

Produced by [--het](https://www.cog-genomics.org/plink/1.9/basic_stats#ibc).

A text file with a header line, and one line per sample with the following six fields:

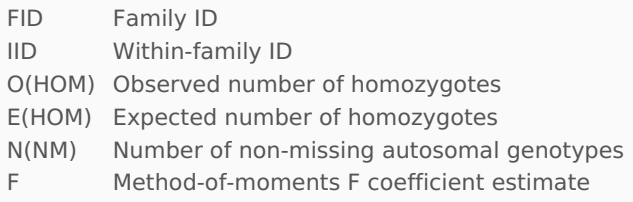

## <span id="page-12-0"></span>**.hh (heterozygous haploid and nonmale Y chromosome call list)**

Produced automatically when the input data contains heterozygous calls where they shouldn't be possible (haploid chromosomes, male X/Y), or there are nonmissing calls for nonmales on the Y chromosome.

A text file with one line per error (sorted primarily by variant ID, secondarily by sample ID) with the following three fields:

- 1. Family ID
- 2. Within-family ID
- 3. Variant ID

#### <span id="page-12-1"></span>**.hom (run-of-homozygosity list)**

Produced when a flag in the [--homozyg](https://www.cog-genomics.org/plink/1.9/ibd#homozyg) family is present. Accompanied by at least a [.hom.indiv](#page-12-2) and a [.hom.summary](#page-14-0) file.

A text file with a header line, and one line per run with the following thirteen fields:

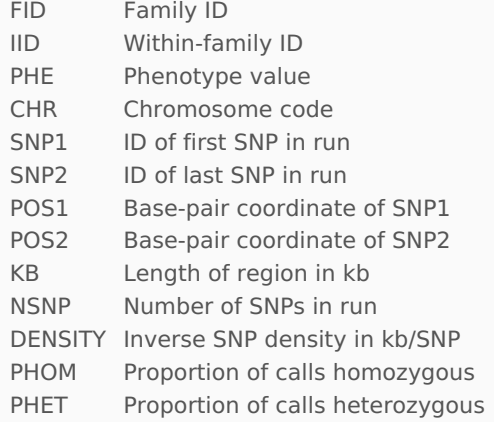

Note that PHOM + PHET can be less than 1 when missing calls are present.

#### <span id="page-12-2"></span>**.hom.indiv (sample-based runs-of-homozygosity report)**

Produced when a flag in the [--homozyg](https://www.cog-genomics.org/plink/1.9/ibd#homozyg) family is present.

A text file with a header line, and one line per sample with the following six fields:

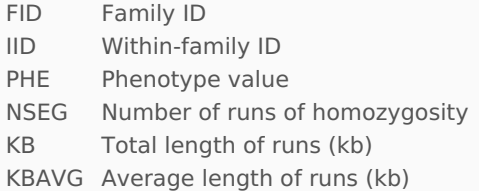

#### <span id="page-12-3"></span>**.hom.overlap (run-of-homozygosity pool list)**

Produced by '--homozyg [group{-verbose}](https://www.cog-genomics.org/plink/1.9/ibd#homozyg)'.

.hom.overlap files contain a header line, and **P**+2 lines per segment pool (where **P** is the number of segments in the pool) with the following 13 fields:

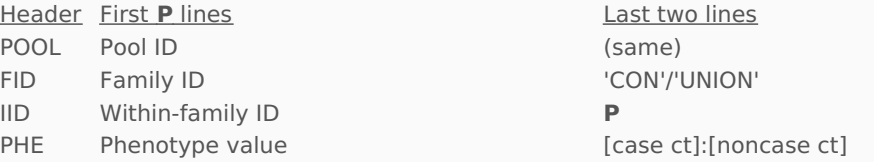

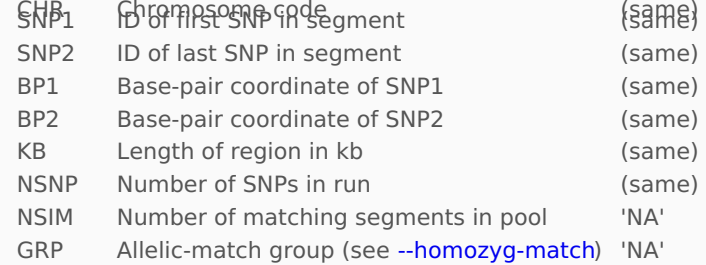

The second-to-last line for each pool describes the consensus match segment, while the last line describes the union of all segments in the pool. Pools are separated by blank lines, and sorted primarily by pool size (largest first) and secondarily by physical position. The first pool in the file has ID 'S1', the second pool has ID 'S2', etc.

PLINK 1.07's production of this file has a minor bug and a few quirks (pairwise allelic matches are judged from ([# mismatches on joint-homozygous overlapping variants] / [# of overlapping variants]) instead of ([# mismatches on joint-homozygous overlapping variants] / [# of joint-homozygous overlapping variants]), contrary to the documentation; pools are sorted by reverse physical position; some ID numbers are skipped; samples within an allelicmatch group written in an unsorted order) which are not replicated by PLINK 1.9.

### **.hom.overlap.S\*.verbose (single ROH pool report)**

'--homozyg [group-verbose](https://www.cog-genomics.org/plink/1.9/ibd#homozyg)' also produces one .hom.overlap.[pool ID].verbose file per pool. (Be careful with this, lest you inadvertently fill up your entire hard drive.) These files each contain **G**+3 sections, where **G** is the number of allelic-match groups. (Note that this format was not really intended to be machine-readable; if there is sufficient interest, we may clean it up in the future.)

The first section has a header line, followed by one line per sample in the pool with the following four fields:

(blank) '1)', '2)', etc. FID Family ID IID Within-family ID GRP Allelic-match group (without trailing '\*'s)

It ends with a single blank line.

The second section has a header line, followed by a blank line, followed by one line per variant in the segment union with the following **P**+1 fields:

SNP Variant identifier '1', '2', etc. '/'-separated genotype call, [bracketed] when it's part of a ROH

There are single blank lines marking the beginning and end of the consensus match segment, and two consecutive blank lines at the end of this section.

The next **G** sections each start with the following **S**+6 header lines (where **g** is the 1-based allelic-match group index, **S** is the size of the group, and **p** is the 1-based index assigned to the sample in the first field of the first section):

1. 'Group **g**' 2. (blank line) 3-(**S**+2). 4 fields: '**p**)', FID, IID, phenotype value **S**+3. (blank line) **S**+4. (blank line) **S**+5. **S**+1 fields: 'SNP', **p** , ..., **p** 1 **SS**+6. (blank line)

This is followed by one line per variant with the following **S**+2 fields:

- 1. Variant identifier
- 2. Consensus haplotype, or '?' if there isn't one
- 3-(**S**+2). Genotype call from section 2 (including brackets)

Single blank lines mark the beginning and end of the consensus match segment, as well as the end of the section.

The final section starts with two additional blank lines, followed by one line per variant with the following **G**+1 fields:

1. Variant identifier

2-(**G**+1). Consensus haplotype for allelic-match group

#### <span id="page-14-0"></span>**.hom.summary (SNP-based runs-of-homozygosity report)**

Produced when a flag in the [--homozyg](https://www.cog-genomics.org/plink/1.9/ibd#homozyg) family is present.

A text file with a header line, and one line per SNP with the following five fields:

- CHR Chromosome code
- SNP Variant identifier
- BP Base-pair coordinate<br>AFF Number of cases with
- Number of cases with a run-of-homozygosity including this SNP
- UNAFF Number of non-cases with a ROH including this SNP

Note that samples with missing phenotypes are counted in the 'UNAFF' column. If the phenotype is quantitative, everyone will be counted in 'UNAFF'.

#### <span id="page-14-1"></span>**.homog (chi-square partitioning odds ratio homogeneity test report)**

Produced by [--homog](https://www.cog-genomics.org/plink/1.9/assoc#mh).

A text file with a header line, followed by **K**+3 lines per variant with the following 13 fields (where  $K > 1$  is the number of clusters):

- CHR Chromosome code
- SNP Variant identifier
- A1 Allele 1 (usually minor)
- A2 Allele 2 (usually major)
- F A Case A1 frequency
- F U Control A1 frequency
- N\_A Case allele count
- N\_U Control allele count
- TEST Type of test: one of {'TOTAL', 'ASSOC', 'HOMOG', cluster names}
- CHISQ Chi-square association statistic
- DF Degrees of freedom
- P Asymptotic p-value
- OR Odds ratio

# <span id="page-14-2"></span>**.hwe (Hardy-Weinberg equilibrium exact test statistic report)**

Produced by [--hardy](https://www.cog-genomics.org/plink/1.9/basic_stats#hardy).

A text file with a header line, and one line per marker with the following nine fields:

- CHR Chromosome code
- SNP Variant identifier
- TEST Type of test: one of {'ALL', 'AFF', 'UNAFF', 'ALL(QT)', 'ALL(NP)'}
- A1 Allele 1 (usually minor)
- A2 Allele 2 (usually major)
- GENO '/'-separated genotype counts (A1 hom, het, A2 hom)
- O(HET) Observed heterozygote frequency
- E(HET) Expected heterozygote frequency
- P Hardy-Weinberg equilibrium exact test p-value

### <span id="page-14-3"></span>**.ibc (GCTA inbreeding coefficient report)**

Produced by [--ibc](https://www.cog-genomics.org/plink/1.9/basic_stats#ibc).

A text file with a header line, and one line per sample with the following six fields:

- FID Family ID
- IID Within-family ID

NOMISS Number of nonmissing genotype calls

- Fhat1 Variance-standardized relationship minus 1
- Fhat2 Excess homozygosity-based inbreeding estimate (same as PLINK --het)
- Fhat3 Estimate based on correlation between uniting gametes

### <span id="page-14-4"></span>**.imiss (sample-based missing data report)**

Produced by [--missing](https://www.cog-genomics.org/plink/1.9/basic_stats#missing), with a companion [.lmiss](#page-16-1) file.

A text file with a header line, and one line per sample with the following six fields:

FID Family ID Within-family ID MISS PHENO Phenotype missing? (Y/N) N MISS Number of missing genotype call(s), not including obligatory missings N\_GENO Number of potentially valid call(s) F\_MISS Missing call rate

#### <span id="page-15-0"></span>**.info (Haploview map file)**

Produced by '--recode [HV{-1chr}](https://www.cog-genomics.org/plink/1.9/data#recode)', for use by [Haploview](http://www.broadinstitute.org/scientific-community/science/programs/medical-and-population-genetics/haploview/haploview). Accompanies a [.ped](#page-19-3) file. With '-recode HV', one .ped + .info fileset is generated per chromosome, and the full file extensions are of the form .chr-[chromosome number].info. This format cannot be loaded by PLINK.

A text file with no header line, and one line per variant with the following two fields:

- 1. Variant identifier
- 2. Base-pair coordinate

#### <span id="page-15-1"></span>**.lasso (LASSO variant effect size estimates)**

Produced by [--lasso](https://www.cog-genomics.org/plink/1.9/assoc#lasso). Valid input for [--score](https://www.cog-genomics.org/plink/1.9/score).

A text file with a header line, and one line per variant with the following four fields:

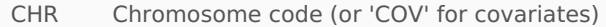

- SNP Variant/covariate identifier
- A1 Allele 1 (usually minor; 'NA' for covariates)

EFFECT A1 effect size estimate on normalized phenotype ('NA' on monomorphic variants)

### <span id="page-15-2"></span>**.ld (inter-variant correlation table or matrix)**

Produced by [--r/--r2](https://www.cog-genomics.org/plink/1.9/ld#r).

If a matrix format was requested, the output is structured like a [.dist](#page-7-2) file. (With the 'spaces' modifier, it's space-delimited instead of tab-delimited.)

If a table report was requested instead, the file contains a header line, followed by one line per filtered variant pair with the following 7-11 fields:

- CHR A Chromosome code for first variant
- BP A Base-pair coordinate of first variant
- SNP\_A ID of first variant
- MAF<sub>\_</sub>A Allele 1 frequency for first variant. Requires 'with-freqs'.
- CHR B Chromosome code for second variant
- BP\_B Base-pair coordinate of second variant
- SNP B ID of second variant
- PHASE In-phase allele pairs. Requires 'in-phase'.
- MAF B Allele 1 frequency for second variant. Requires 'with-freqs'.
- 'R'/'R2' Correlation coefficient (squared if --r2).
- ים<sup>,</sup> Linkage disequilibrium D, or Lewontin's D-prime. R*equires 'd'/'dprime'/'dprime-*<br>בירושי signed'.

### <span id="page-15-3"></span>**.ldset (high-LD same-set variant pair report)**

Produced by [--set-r2](https://www.cog-genomics.org/plink/1.9/assoc#set) when the 'write' modifier is present.

A text file with no header line, and one section per set. A section has one line for each variant in the set, starting with the following two fields:

- 1. Set name
- 2. Variant ID

These are followed by a (space-delimited) list of ID(s) of other same-set variants which have pairwise  $r^2 \geq 0.5$  with the current variant.

Note that sets containing no significant variants are not present in this report; this is a change from PLINK 1.07's --write-set-r2's behavior. (Use '--set-p 1' if this is a problem.)

### <span id="page-15-4"></span>**.lgen (PLINK long-format genotype file)**

Produced by '--recode lgen' and ['--recode](https://www.cog-genomics.org/plink/1.9/data#recode) lgen-ref'. Accompanied by a [.fam](#page-8-1), [.map](#page-16-2), and possibly a [.ref](#page-22-3) file. Loaded with [--lfile](https://www.cog-genomics.org/plink/1.9/input#lfile).

A text file with no header line, and one line per genotype call (or just not-homozygous-major calls if 'lgen-ref' was invoked) usually with the following five fields:

- 1. Family ID
- 2. Within-family ID
- 3. Variant identifier
- 4. Allele call 1 ('0' for missing)
- 5. Allele call 2

There are several variations which are also handled by PLINK; see the original [discussion](http://zzz.bwh.harvard.edu/plink/data.shtml#long) for details.

### <span id="page-16-0"></span>**.list (genotype list file)**

Produced by '[--recode](https://www.cog-genomics.org/plink/1.9/data#recode) list'. This format cannot be loaded by PLINK.

A text file with no header line, and four lines per variant. Each line starts with the following three fields:

- 1. Chromosome code
- 2. Variant identifier
- 3. Genotype ('00' for missing)

This is followed by two additional fields (FID, then IID) for each sample with the specified genotype call at the variant.

# <span id="page-16-1"></span>**.lmiss (variant-based missing data report)**

Produced by [--missing](https://www.cog-genomics.org/plink/1.9/basic_stats#missing), with a companion [.imiss](#page-14-4) file.

A text file with a header line, and **K** line(s) per variant with the following 5-7 fields (where **K** is the number of cluster(s) if [--within/--family](https://www.cog-genomics.org/plink/1.9/input#within) was specified, or 1 if it wasn't):

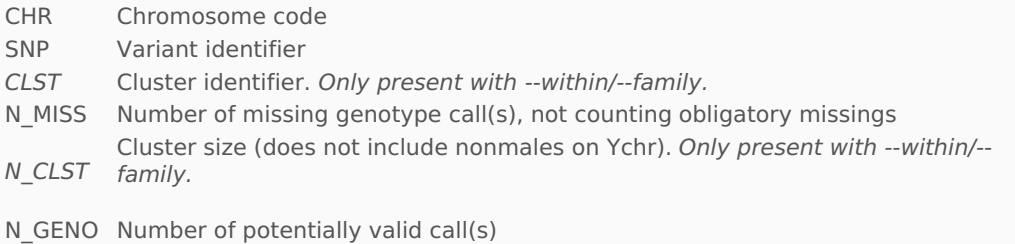

F\_MISS Missing call rate

### <span id="page-16-2"></span>**.map (PLINK text fileset variant information file)**

Variant information file accompanying a [.ped](#page-19-3) text pedigree + genotype table. Also generated by ['--recode](https://www.cog-genomics.org/plink/1.9/data#recode) rlist'.

A text file with no header file, and one line per variant with the following 3-4 fields:

- 1. Chromosome code. PLINK 1.9 also permits contig names here, but most older programs do not.
- 2. Variant identifier
- 3. Position in morgans or centimorgans (optional; also safe to use dummy value of '0')
- 4. Base-pair coordinate

All lines must have the same number of columns (so either no lines contain the morgans/centimorgans column, or all of them do).

#### <span id="page-16-3"></span>**.mdist (genomic distance proportion matrix)**

Produced by '[--distance](https://www.cog-genomics.org/plink/1.9/distance) 1-ibs' and [--distance-matrix](https://www.cog-genomics.org/plink/1.9/distance#legacy).

A text file that is space-delimited if produced with --distance-matrix and tab-delimited otherwise. Shape and contents are identical to that of [.dist](#page-7-2) files, except that all values are divided by twice the total variant count to convert them from Hamming distances to fractions between 0 and 1.

#### <span id="page-16-4"></span>**.mdist.missing (identity-by-missingness matrix)**

Produced by '[--cluster](https://www.cog-genomics.org/plink/1.9/strat#cluster) missing'.

A triangular space-delimited text file with identity-by-missingness coefficients.

## <span id="page-16-5"></span>**.mds (Haploview-friendly multidimensional scaling report)** Produced by [--mds-plot](https://www.cog-genomics.org/plink/1.9/strat#mds_plot).

A text file with a header line with the following **D**+3 fields (where **D** is the number of

requested dimensions), and one line per sample with the same fields:

- FID Family ID
- IID Within-family ID
- SOL Cluster index (0-based)
- Cx... Position on dimension  $x$  (1-based dimension indices)

<span id="page-17-0"></span>**.mendel, .imendel, .fmendel, .lmendel (Mendel error reports)** Produced by [--mendel](https://www.cog-genomics.org/plink/1.9/basic_stats#mendel).

The .mendel file is a text file with a header line, and one line per error with the following six columns:

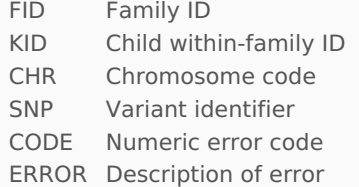

Note that '\*/\*' in the error description does not (necessarily) refer to a missing genotype call; instead, it means a Mendel error is present regardless of what that parent's genotype is.

The .lmendel file has a header line, and one line per variant with the following three columns:

- CHR Chromosome code
- SNP Variant identifier
- N Number of Mendel errors

The .imendel file has a header line, and one subsection per nuclear family. Each subsection contains one line per family member with the following three columns:

- FID Family ID
- IID Within-family ID
- N Number of errors implicating this sample (only considering nuclear family)

Samples may appear more than once in this file.

Finally, the .fmendel file has a header line, and one line per nuclear family with the following five columns:

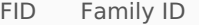

PAT Paternal within-family ID (0 if missing)

- MAT Maternal within-family ID (0 if missing)
- CHLD Number of offspring in nuclear family
- N Number of Mendel errors in nuclear family

### <span id="page-17-1"></span>**.meta (meta-analysis)**

Produced by [--meta-analysis](https://www.cog-genomics.org/plink/1.9/postproc#meta_analysis).

A text file with a header line, and then one line per analyzed variant with the following 8- (**F**+14) fields (where **F** is the number of input files):

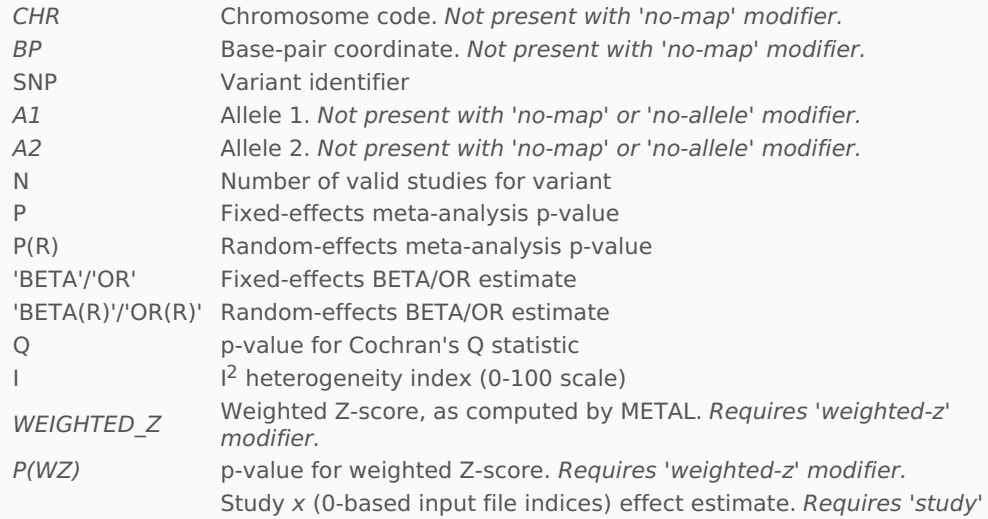

F[x]... modifier.

# <span id="page-18-0"></span>**.mibs (identity-by-state matrix)**

Produced by '[--distance](https://www.cog-genomics.org/plink/1.9/distance) ibs' and [--matrix](https://www.cog-genomics.org/plink/1.9/distance#legacy).

A text file that is space-delimited if produced with --distance-matrix and tab-delimited otherwise. Possible shapes are the same as for [.dist](#page-7-2) and [.mdist](#page-16-3) files. Each identity-by-state value is just equal to one minus the corresponding .mdist value.

<span id="page-18-1"></span>**.missing (case/control nonrandom missingness test report)**

Produced by [--test-missing](https://www.cog-genomics.org/plink/1.9/assoc#test_missing).

A text file with a header line, and then one line per nondegenerate variant with the following 5 fields:

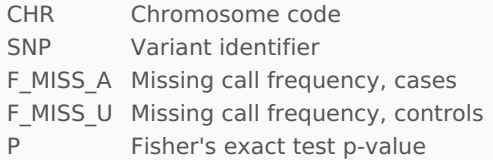

<span id="page-18-2"></span>**.missing.hap (adjacent variant-based nonrandom missingness test report)** Produced by [--test-mishap](https://www.cog-genomics.org/plink/1.9/basic_stats#test_mishap).

A text file with a header line, and then one section per autosomal diploid variant with 5+ missing calls. Each section contains one line per considered flanking haplotype, followed by a 'HETERO' line covering flanking heterozygosity (just one flanking call needs to be heterozygous), with the following 9 fields:

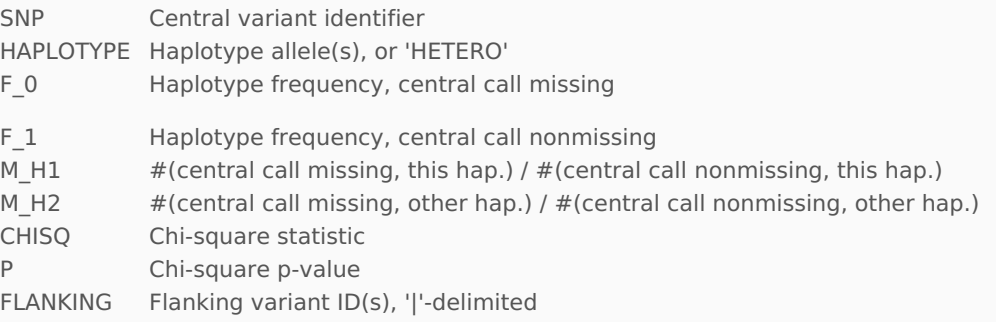

Haplotype frequencies are estimated via the EM algorithm.

# <span id="page-18-3"></span>**.model (case/control full model association report)**

Produced by [--model](https://www.cog-genomics.org/plink/1.9/assoc#model).

A text file with a header line, and then 1-5 lines per variant with the following 8-10 fields:

- CHR Chromosome code
- SNP Variant identifier
- A1 A1 allele (usually minor)
- A2 A2 allele (usually major)
- TEST Type of test: one of {'GENO', 'TREND', 'ALLELIC', 'DOM', 'REC'}
- AFF '/'-separated genotype or allele counts among cases
- UNAFF '/'-separated genotype or allele counts among controls
- CHISQ Chi-square statistic. Not present with 'fisher'/'fisher-midp' modifier.
- DF Chi-square degrees of freedom. Not present with 'fisher'/'fisher-midp'.
- P P-value

# <span id="page-18-4"></span>**.\*.mperm (max(T) permutation test report)**

Produced by several association analysis commands when the 'mperm=[value]' modifier is used.

A text file with a header line, and then typically one line per variant with the following four fields:

- CHR Chromosome code
- SNP Variant identifier
- EMP1 Empirical p-value (pointwise), or lower-p-value permutation count
- EMP2 Corrected empirical p-value (max(T) familywise) or permutation count

In the --linear/--logistic no-snp case, there is instead one line per variable with the following three fields:

- TEST Test identifier
- EMP1 Empirical p-value, or lower-p-value permutation count
- NP Number of permutations performed

#### <span id="page-19-0"></span>**.nearest (nearest neighbor distance report)**

Produced by [--neighbour](https://www.cog-genomics.org/plink/1.9/strat#neighbour).

A text file with a header line, and **n2**-**n1**+1 lines per sample with the following 7-8 fields:

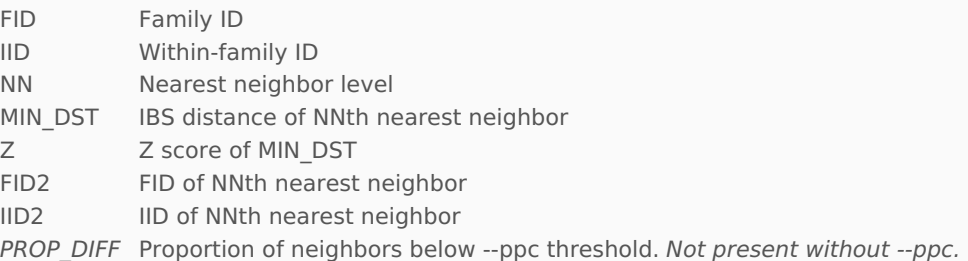

#### <span id="page-19-1"></span>**.occur.dosage (dosage data variant occurrence report)**

Produced by '[--dosage](https://www.cog-genomics.org/plink/1.9/assoc#dosage) occur'.

A text file with no header line, and one line per variant with the following 2 fields:

- 1. Variant ID
- 2. Number of input files the variant appears in

### <span id="page-19-2"></span>**.out.dosage (merged dosage data file)**

Produced by [--write-dosage](https://www.cog-genomics.org/plink/1.9/assoc#dosage).

A text file with a header line, and one line per variant with the following 3 initial fields:

- SNP Variant ID
- A1 Allele 1 (usually minor)
- A2 Allele 2 (usually major)

This is followed by **N** 2-field blocks in the header line (with FID/IIDs), and **N** blocks of **m** dosage data fields in subsequent lines (where **m** is the --dosage 'format' parameter).

#### <span id="page-19-3"></span>**.ped (PLINK/MERLIN/Haploview text pedigree + genotype table)**

Original standard text format for sample pedigree information and genotype calls. Normally must be accompanied by a [.map](#page-16-2) file; Haploview requires an accompanying [.info](#page-15-0) file instead. Loaded with [--file](https://www.cog-genomics.org/plink/1.9/input#ped), and produced by [--recode](https://www.cog-genomics.org/plink/1.9/data#recode).

Contains no header line, and one line per sample with 2 **V**+6 fields where **V** is the number of variants. The first six fields are the same as those in a [.fam](#page-8-1) file. The seventh and eighth fields are allele calls for the first variant in the .map file (' $0' =$  no call); the 9th and 10th are allele calls for the second variant; and so on.

If all alleles are single-character, PLINK 1.9 will correctly parse the more compact 'compound genotype' variant of this format, where each genotype call is represented as a single twocharacter string. This does not require the use of an additional loading flag. You can produce such a file with '--recode [compound-genotypes](https://www.cog-genomics.org/plink/1.9/data#recode)'.

It is also possible to load .ped files [missing](https://www.cog-genomics.org/plink/1.9/input#plink_irreg) some initial fields.

### <span id="page-19-4"></span>**.\*.perm (adaptive permutation test report)**

Produced by several association analysis commands when the 'perm' modifier is used.

A text file with a header line, and then one line per variant with the following 4-7 fields:

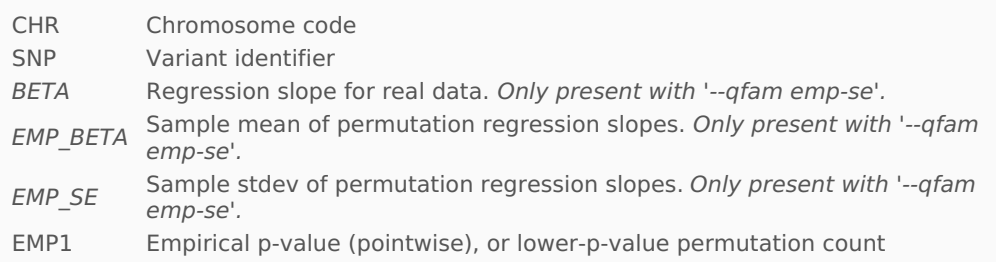

NP Number of permutations performed for this variant

### <span id="page-20-0"></span>**.pphe (phenotype permutations)**

Produced by [--make-perm-pheno](https://www.cog-genomics.org/plink/1.9/assoc#make_perm_pheno). Valid input for [--pheno](https://www.cog-genomics.org/plink/1.9/input#pheno).

A text file with no header line, and one line per sample with the following **P**+2 fields (where **P** is the requested number of permutations):

- 1. Family ID
- 2. Within-family ID
- 3-(**P**+2). Permuted phenotypes

Missing phenotypes are always represented by the --{output-}missing-phenotype value (this is a very minor change from PLINK 1.07).

#### <span id="page-20-1"></span>**.prob (meta-analysis rejected variant list)**

Produced by [--meta-analysis](https://www.cog-genomics.org/plink/1.9/postproc#meta_analysis), when at least one variant is rejected.

A text file with no header line, and then one line per problem with the following 3 fields:

- 1. Filename
- 2. Variant ID
- 3. Problem code (one of {'BAD\_[CHR/BP/ES/SE/P/ESS]', 'MISSING\_[A1/A2]', 'ALLELE\_MISMATCH', 'DUPLICATE'})

Multiple problems may be reported for a single (filename, variant ID) pair.

### <span id="page-20-2"></span>**.profile (allelic scoring results)**

Produced by [--score](https://www.cog-genomics.org/plink/1.9/score).

A text file with a header line, and then one line per sample with the following 4-6 fields:

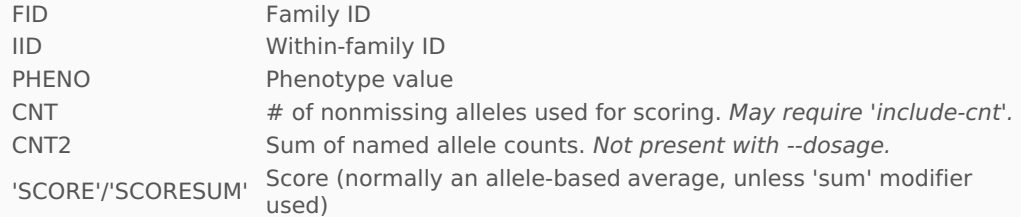

#### <span id="page-20-3"></span>**.qassoc (quantitative trait association test report)**

Produced by [--assoc](https://www.cog-genomics.org/plink/1.9/assoc#qassoc) acting on a quantitative phenotype.

A text file with a header line, and then one line per variant with the following 9-11 fields:

- CHR Chromosome code
- SNP Variant identifier
- BP Base-pair coordinate
- NMISS Number of nonmissing genotype calls
- BETA Regression coefficient
- SE Standard error
- R2 Regression r-squared
- T Wald test (based on t-distribution)
- P Wald test asymptotic p-value
- LIN Lin statistic. Only present with 'lin' modifier.
- LIN P Lin test p-value. Only present with 'lin'.

## <span id="page-20-4"></span>**.qassoc.gxe (quantitative trait interaction test report)**

Produced by [--gxe](https://www.cog-genomics.org/plink/1.9/assoc#qassoc).

A text file with a header line, and then one line per variant with the following 10 fields:

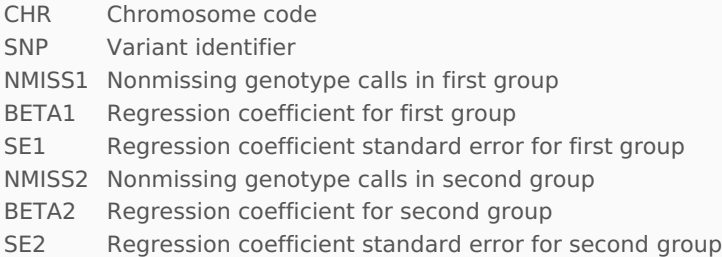

Z GXE Z score, test for interaction

P\_GXE Asymptotic p-value

# <span id="page-21-0"></span>**.qassoc.means (quantitative trait association genotype-stratified mean report)**

Produced by '--assoc [qt-means](https://www.cog-genomics.org/plink/1.9/assoc#qassoc)'.

A text file with a header line, and then five lines per variant with the following six fields:

- CHR Chromosome code
- SNP Variant identifier
- VALUE Type of value: one of {'GENO', 'COUNTS', 'FREQ', 'MEAN', 'SD'}
- G11 Value for homozygous A1 genotype
- G12 Value for heterozygous genotype
- G22 Value for homozygous A2 genotype

### <span id="page-21-1"></span>**.qfam.\* (family-based quantitative trait association report)**

Produced by the -- qfam family of commands.

The .qfam.[within/parents/between/total] file has a header line, and one line per variant with the following nine fields:

- CHR Chromosome code
- SNP Variant identifier
- BP Base-pair coordinate
- A1 Allele 1 (usually minor)
- TEST Test type ('TOT', 'BET', or 'WITH')
- NIND Number of samples in linear regression
- BETA Regression coefficient
- STAT T-statistic (just for permutation test; don't use it directly)
- RAW P Uncorrected p-value

A [.qfam.\[within/parents/between/total\].perm](#page-19-4) file is also generated.

# <span id="page-21-2"></span>**.range.report (reprocessed gene-based report)**

Produced by [--gene-report](https://www.cog-genomics.org/plink/1.9/postproc#gene_report).

The .range.report file has one subsection per nonempty gene. Each subsection contains a header line of the form "[gene name] -- [start/end coordinate pairs, comma-separated if necessary] ( [kb length] ) [border description, if necessary]"; this is followed by a blank line, the original report's header line with 'DIST' inserted in front, and the lines in the original report which concerned SNPs in the gene (preceded by [current pos] - [gene start coordinate] DIST values). Subsections are separated by two blank lines.

There are four small changes from PLINK 1.07:

- Genes now appear in natural-sorted instead of ASCII-sorted order (e.g. ABCA1 < ABCA3 < ABCA10, instead of the old ABCA1 < ABCA10 < ABCA3).
- kb lengths are larger by 0.001, since intervals in gene region files are fully closed instead of half-open.
- If --gene-list-border was specified, intervals and lengths in header lines do not include the additional padding.
- When a gene contains several disjoint regions on the same chromosome, they are now reported in a single subsection.

### <span id="page-21-3"></span>**.raw (additive + dominant component file)**

Produced by ['--recode](https://www.cog-genomics.org/plink/1.9/data#recode) A' and '--recode AD', for use with R. This format cannot be loaded by PLINK.

A text file with a header line, and then one line per sample with **V**+6 (for '--recode A') or 2**V**+6 (for '--recode AD') fields, where **V** is the number of variants. The first six fields are:

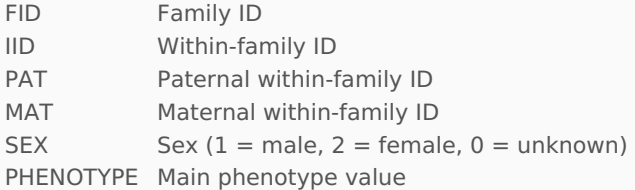

This is followed by one or two fields per variant:

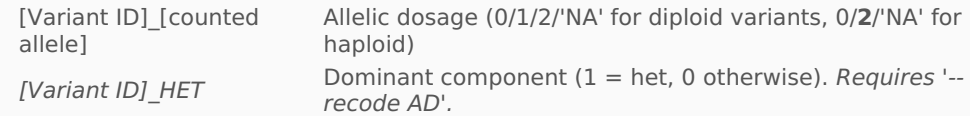

If 'include-alt' was specified, the header line also names alternate allele codes in parentheses, e.g. 'rs5939319\_G(/A)'.

## <span id="page-22-0"></span>**.recode.{geno,pheno,pos}.txt (BIMBAM genotype, phenotype, and variant position file)**

Produced by '--recode [bimbam](https://www.cog-genomics.org/plink/1.9/data#recode)', for use by [BIMBAM](http://www.bcm.edu/cnrc/mcmcmc/index.cfm?pmid=18981). This format cannot be loaded by PLINK.

The .recode.geno.txt file produced by PLINK is a comma-delimited text file. It starts with two short header lines: **N** on its own line (where **N** is the number of samples), followed by number of variants on its own line. The third header line starts with 'IND', and is followed by the IIDs of all samples.

The main body of the file has one line per variant with **N**+1 fields: the variant ID, followed by compound genotypes (with missing genotypes denoted by '??').

The .recode.pheno.txt file produced by PLINK is just a sequence of sample phenotype values, one per line.

The .recode.pos.txt file produced by PLINK is a text file with no header line, and one line per variant with the following 2-3 (space-delimited) fields:

- 1. Variant identifier
- 2. Base-pair coordinate
- 3. Chromosome code (not present with 'bimbam-1chr')

#### <span id="page-22-1"></span>**.recode.phase.inp (fastPHASE format)**

Produced by '--recode [fastphase{-1chr}](https://www.cog-genomics.org/plink/1.9/data#recode)', for use by [fastPHASE](http://stephenslab.uchicago.edu/software.html#fastphase). With '--recode fastphase', one file is generated per chromosome, and the full file extensions are of the form .chr-[chromosome number].recode.phase.inp. This format cannot be loaded by PLINK.

Each .phase.inp file produced by PLINK starts with two short header lines: number of samples on its own line, followed by **V** on its own line (where **V** is the number of variants). The third header line starts with 'P', and is followed by the base-pair coordinates of all variants.

The main body of the file has three lines per sample. The first line in each triplet is:

- $1. '#'$
- 2. 'ID'
- 3. Within-family ID

The second and third lines each have a single **M**-character string, with one character per allele call. Missing calls are coded as '?'.

#### <span id="page-22-2"></span>**.recode.strct\_in (Structure format)**

Produced by '--recode [structure](https://www.cog-genomics.org/plink/1.9/data#recode)', for use by [Structure](http://pritch.bsd.uchicago.edu/structure.html). This format cannot be loaded by PLINK.

A text file with two header lines: the first header line lists all **V** variant IDs, while each entry in the second line is the difference between the current variant's base-pair coordinate and the previous variant's bp coordinate (or -1 when the current variant starts a new chromosome). This is followed by one line per sample with the following 2**V**+2 fields:

- 1. Within-family ID
- 2. Positive integer, unique for each FID
- $3-(2V+2)$ . Genotype calls, with the A1 allele coded as '1', A2 = '2', and missing = '0'

#### <span id="page-22-3"></span>**.ref (long-format reference allele file)**

Reference allele file which [accompanies](https://www.cog-genomics.org/plink/1.9/data#recode) a [.lgen](#page-15-4) file when it's generated with '--recode lgenref'. Loaded with --lfile + [--reference](https://www.cog-genomics.org/plink/1.9/input#lfile).

A text file with no header line, and one line per polymorphic variant with the following 2-3 fields:

- 1. Variant identifier
- 2. Major allele
- 3. Minor allele (not present if there is no minor allele)

#### <span id="page-23-0"></span>**.rel (text relationship matrix)**

Produced by [--make-rel](https://www.cog-genomics.org/plink/1.9/distance#make_rel).

Contents are identical to that of a [.grm](#page-11-1)[/.grm.bin](#page-11-2) file. Possible shapes are essentially the same as for [.dist](#page-7-2) files; the only difference is that .dist files have an omitted or zero diagonal while .rel files do not.

#### <span id="page-23-1"></span>**.rlist (rare genotype list file)**

Produced by '[--recode](https://www.cog-genomics.org/plink/1.9/data#recode) rlist'. Accompanied by [.fam](#page-8-1) and [.map](#page-16-2) files. This format cannot be loaded by PLINK.

A text file with no header line, and 0-3 lines per variant. Each line starts with the following four fields:

- 1. Variant identifier
- 2. Genotype class ('HOM' = homozygous minor, 'HET' = heterozygous, 'NIL' = missing call)
- 3. Allele 1 ('0' for missing)
- 4. Allele 2

This is followed by two additional fields (FID, then IID) for each sample with the specified genotype call at the variant. If there are no such samples, the entire line is omitted from the file. (As a result, any variants with nothing but homozygous major genotypes are not mentioned at all.)

#### <span id="page-23-2"></span>**.sample (Oxford sample information file)**

Sample information file [accompanying](https://www.cog-genomics.org/plink/1.9/input#oxford) a [.gen](#page-10-3) genotype dosage file. Loaded with --data/-- sample, and produced by '[--recode](https://www.cog-genomics.org/plink/1.9/data#recode) oxford'.

The .sample space-delimited files emitted by --recode have two header lines, and then one line per sample with 3-5 relevant fields:

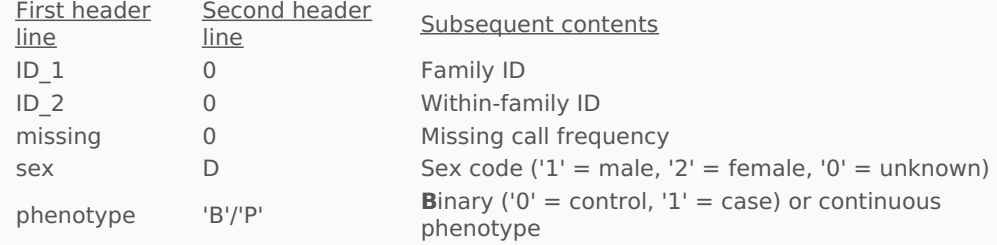

The full specification for this format is on the Oxford [statistical](http://www.stats.ox.ac.uk/~marchini/software/gwas/file_format.html#Sample_File_Format_) genetics website.

#### <span id="page-23-3"></span>**.set ('END'-terminated variant set membership list file)**

Produced by [--write-set](https://www.cog-genomics.org/plink/1.9/data#write_set), and loaded with [--set](https://www.cog-genomics.org/plink/1.9/input#set).

A text file with a sequence of variant set definitions. Each set definition starts with the set ID, followed by IDs of all variants in the set, followed by 'END'. Spaces, tabs, and newlines are acceptable and equivalent token delimiters; the files emitted by --write-set have a single token per line and a blank line between sets, but you can e.g. describe an entire set per line instead, and --set will still read the file correctly.

For example, the .set file

GENE1 rs123456 rs10912 rs66222 END

GENE2 rs66222 rs929292 rs288222 END

assigns variants rs123456 and rs10912 to set 'GENE1', rs929292 and rs288222 to 'GENE2', and rs66222 to both sets.

When multiple set definitions share the same set ID, that currently results in an error rather than a merge.

#### <span id="page-23-4"></span>**.set.{m}perm (set association permutation test report)**

Produced by --assoc/--model/--linear/--logistic/--tdt/--mh/--bd when run with the '[set-test](https://www.cog-genomics.org/plink/1.9/assoc#set)' modifier.

A text file with a header line, and then one line per set with the following 6-7 fields:

- SET Set ID
- NSNP Set size
- NSIG Raw number of significant variants
- ISIG Final size of most-significant-variants subset (after --set-r2 and --set-max<br>ISIG throsholds) thresholds)
- EMP1 Empirical set p-value, or lower-p-value permutation count

NP Number of permutations performed. Requires 'perm-count'.

SNPS '|'-delimited IDs for most-significant-variants subset ('NA' if empty)

Calculation of NSIG is no longer cut short when the --set-max value is hit.

### <span id="page-24-0"></span>**.set.table (variant set membership table)**

Produced by [--set-table](https://www.cog-genomics.org/plink/1.9/data#write_set).

A tab-delimited text file with a header line, and then one line per variant with the following 3+**S** columns (where **S** is the number of sets):

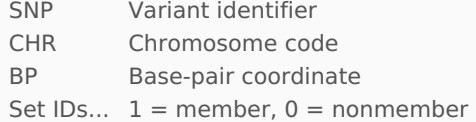

Variants which aren't a member of any set still appear in the table.

PLINK 1.07 wrote double-tabs on most lines between the 3rd and 4th columns; this no longer occurs.

<span id="page-24-1"></span>**.sexcheck (X chromosome-based sex validity report)** Produced by [--check-sex/--impute-sex](https://www.cog-genomics.org/plink/1.9/basic_stats#check_sex).

A text file with a header line, and then one line per sample with the following 6-7 fields:

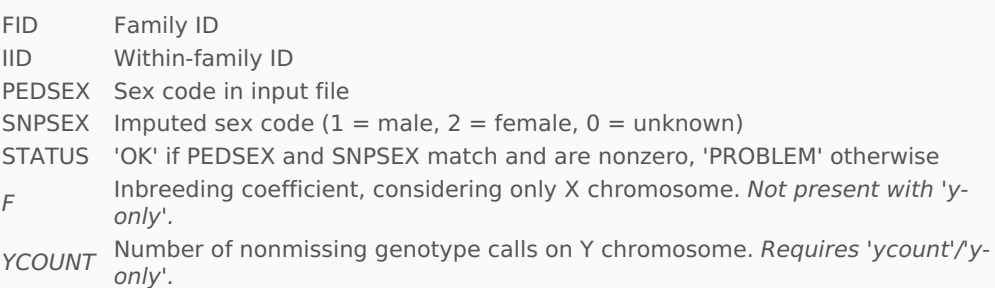

### <span id="page-24-2"></span>**.simfreq (simulation parameter file)**

Produced by [--simulate{-qt}](https://www.cog-genomics.org/plink/1.9/input#simulate), and can be reread by them.

If generated by --simulate without the 'tags' or 'haps' modifier, it is a text file with no header line, and one line per SNP set with the following 6 fields:

- 1. Number of SNPs in set (always 1 in autogenerated file)
- 2. Label of this set of SNPs
- 3. Reference allele frequency lower bound
- 4. Reference allele frequency upper bound (equal to lower bound in autogenerated file)
- 5. odds(case | heterozygote) / odds(case | homozygous for alternate allele)
- 6. odds(case | homozygous for ref. allele) / odds(case | homozygous for alt. allele)

With 'tags' or 'haps', each line has the following 9 fields instead:

- 1. Number of SNPs in set (always 1 in autogenerated file)
- 2. Label of this set of SNPs
- 3. Reference allele frequency lower bound, causal variant
- 4. Reference allele frequency upper bound, causal variant
- 5. Reference allele frequency lower bound, marker
- 6. Reference allele frequency upper bound, marker
- 7. Marker-causal variant LD
- 8. odds(case | heterozygote) / odds(case | homozygous for alternate allele)
- 9. odds(case | homozygous for ref. allele) / odds(case | homozygous for alt. allele)

With --simulate-qt, in both subcases the last two fields are replaced with:

- Additive genetic variance for each SNP
- Dominance deviation

### <span id="page-25-0"></span>**.tags.list (tagging variant report)**

Produced by [--show-tags](https://www.cog-genomics.org/plink/1.9/ld#show_tags), when used in 'all' mode or with the --list-all flag.

A text file with a header line, and then one line per target variant with the following eight fields:

SNP Variant identifier CHR Chromosome code BP Base-pair coordinate NTAG Number of other variants tagging this LEFT Base-pair coordinate of earliest tag variant, *including* this RIGHT Base-pair coordinate of latest tag variant, including this KBSPAN (RIGHT - LEFT + 1) / 1000 TAGS '|'-delimited list of IDs of other variants tagging this (or 'NONE')

#### <span id="page-25-1"></span>**.tdt (transmission disequilibrium test report)**

Produced by [--tdt](https://www.cog-genomics.org/plink/1.9/fam_assoc#tdt) (unless parent-of-origin analysis was requested).

A text file with a header line, and then one line per autosomal/Xchr variant typically with the following 14-15 fields:

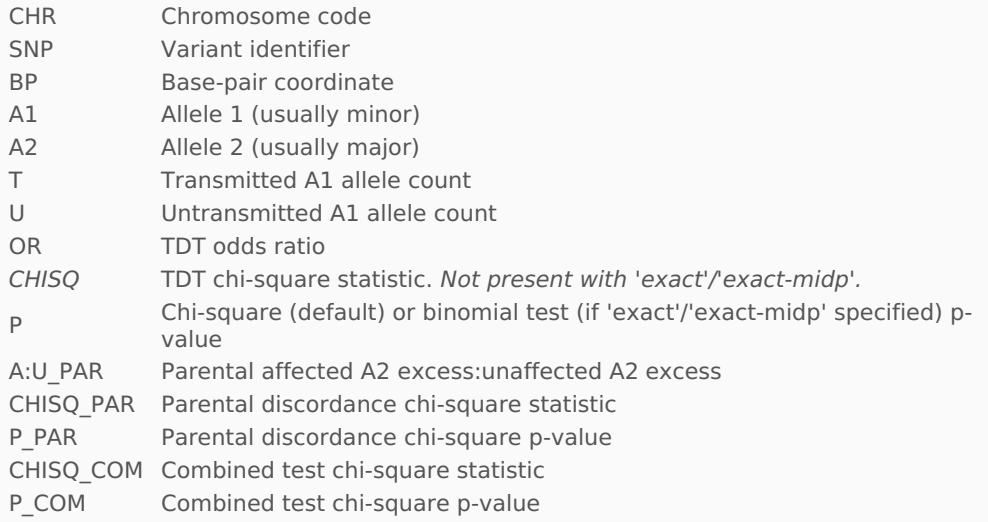

The last five fields do not appear if no considered trio has parents with discordant phenotypes.

If [--ci](https://www.cog-genomics.org/plink/1.9/assoc#misc) 0.xy has also been specified, the following two fields are inserted after 'OR':

Lxy Bottom of xy% symmetric approx. confidence interval for TDT odds ratio Uxy Top of xy% approx. confidence interval for TDT odds ratio

### <span id="page-25-2"></span>**.tdt.poo (parent-of-origin analysis)**

Produced by '[--tdt](https://www.cog-genomics.org/plink/1.9/fam_assoc#tdt) poo'.

A text file with a header line, and then one line per autosomal/Xchr variant with the following 11 fields:

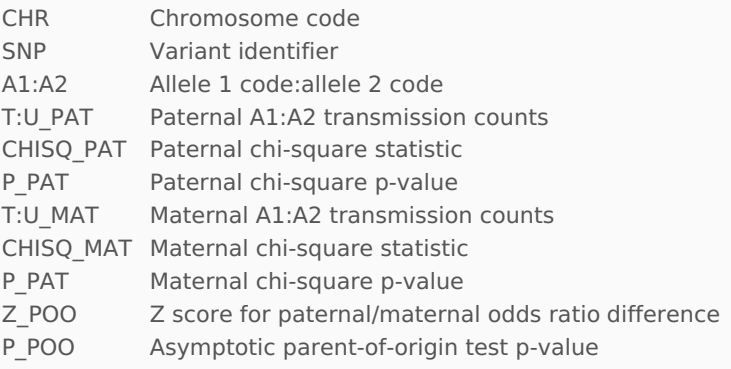

### <span id="page-25-3"></span>**.tfam (PLINK sample information file)**

Sample information file accompanying a [.tped](#page-26-0) file; identical format to [.fam](#page-8-1) files.

#### <span id="page-26-0"></span>**.tped (PLINK transposed text genotype table)**

Variant information + genotype call text file. Must be accompanied by a [.tfam](#page-25-3) file. Loaded with [--tfile](https://www.cog-genomics.org/plink/1.9/input#tfile), and produced by '--recode [transpose](https://www.cog-genomics.org/plink/1.9/data#recode)'.

Contains no header line, and one line per variant with 2 **N**+4 fields where **N** is the number of samples. The first four fields are the same as those in a [.map](#page-16-2) file. The fifth and sixth fields are allele calls for the first sample in the .tfam file (' $0'$  = no call); the 7th and 8th are allele calls for the second individual; and so on.

#### <span id="page-26-1"></span>**.traw (variant-major additive component file)**

Produced by '--recode [A-transpose'](https://www.cog-genomics.org/plink/1.9/data#recode), for use with R. This format cannot be loaded by PLINK.

A text file with a header line, and then one line per variant with the following **N**+6 fields (where **N** is the number of samples):

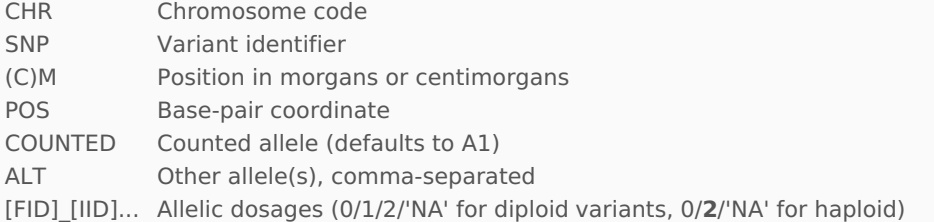

Since this format is new to PLINK 1.9, it is tab-delimited by default; use the 'spacex' modifier to force spaces.

### <span id="page-26-2"></span>**.twolocus (4x4 joint genotype count table, single variant pair)**

Produced by [--twolocus](https://www.cog-genomics.org/plink/1.9/epistasis#twolocus).

A text file with 1-3 sections, depending on whether cases and/or controls are present. The first section starts with two header lines:

- 1. 'All individuals'
- 2. (underline)

This is followed by two tables. Each table has two header lines of its own:

- 1. Second variant ID
- 2. Five column headers: [A1 allele code]/[A1 allele code], [A1]/[A2], [A2]/[A2], '0/0', '\*/\*'

then rows corresponding to A1/A1, A1/A2, A2/A2, and missing first variant genotypes, then a fifth row with (sub)totals. The first table contains raw counts, while the second table contains proportions of the grand total.

This is followed by a 'Cases' section if there is at least one case, and finally a 'Controls' section if there is at least one control.

#### <span id="page-26-3"></span>**.var.ranges (equal-size variant ranges)**

Produced by [--write-var-ranges](https://www.cog-genomics.org/plink/1.9/parallel#write_var_ranges).

A text file with a header line, and then one line per range with the following two fields:

FIRST First variant ID LAST Last variant ID

## <span id="page-26-4"></span>**.vcf (1000 Genomes Project text Variant Call Format)**

Variant information + sample ID + genotype call text file. Loaded with [--vcf](https://www.cog-genomics.org/plink/1.9/input#vcf), and produced by ['--recode](https://www.cog-genomics.org/plink/1.9/data#recode) vcf' (or vcf-fid/vcf-iid). **Do not use PLINK for general-purpose VCF handling: all information in VCF files which cannot be represented by the PLINK 1 binary [format](#page-2-2) is ignored.**

The VCFv4.2 files emitted by --recode normally start with 5+**C** header lines, where **C** is the number of chromosomes:

- 1. ##fileformat=VCFv4.2
- 2. ##fileDate=[yyyymmdd date]
- 3. ##source=PLINKv1.90

4-(**C**+3). ##contig=<ID={chromosome code},length={last bp coordinate value + 1, or  $2^{31}$  - 3 if unknown} >

**C**+4. ##INFO=<ID=PR,Number=0,Type=Flag,Description="Provisional reference allele, may not be based on real reference genome">

**C**+5. ##FORMAT=<ID=GT,Number=1,Type=String,Description="Genotype">

(The INFO line is omitted when [--real-ref-alleles](https://www.cog-genomics.org/plink/1.9/data#ax_allele) is specified.)

This is followed by a tab-delimited header line with the following **N**+9 fields (where **N** is the number of samples), and one tab-delimited line per variant with the same fields:

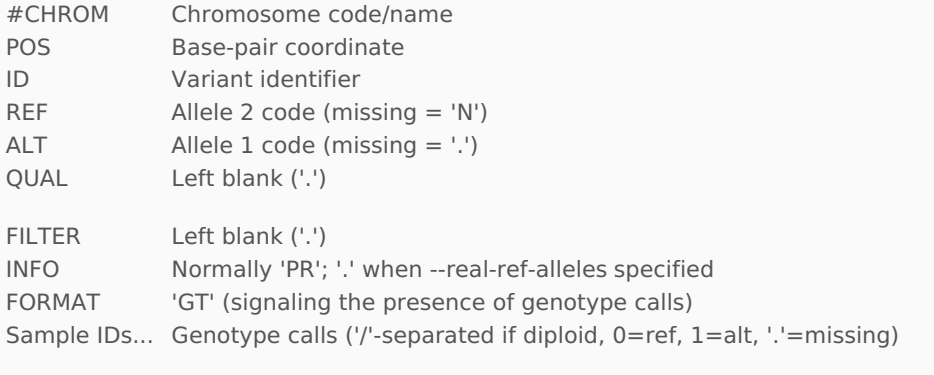

Allele codes are supposed to either start with '<', only contain characters in the set {A,C,G,T,N,a,c,g,t,n}, or represent a breakend. --recode issues a warning if an allele code does not satisfy this restriction.

The full VCFv4.2 specification is in the hts-specs GitHub [repository](http://samtools.github.io/hts-specs/VCFv4.2.pdf).

[Complete](https://www.cog-genomics.org/plink/1.9/index) flag index >>

Copyright © 2017 Christopher Chang.